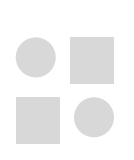

 $\bigcirc$ 

 $\bigcirc$ 

# **RVi-IPN16/8-PRO**

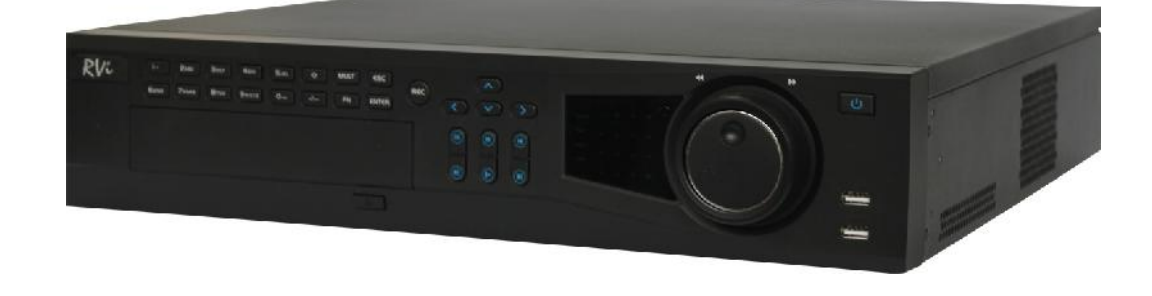

**RU**

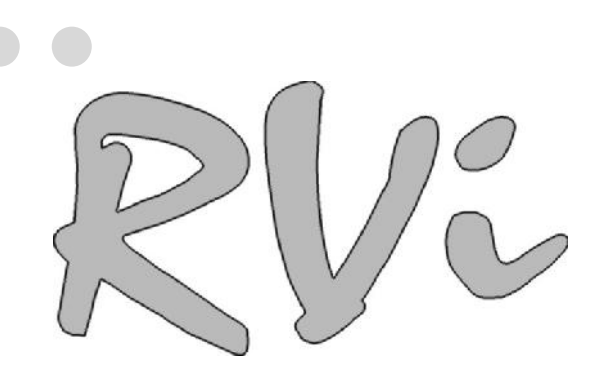

 $\overline{\mathbf{v}}$ 

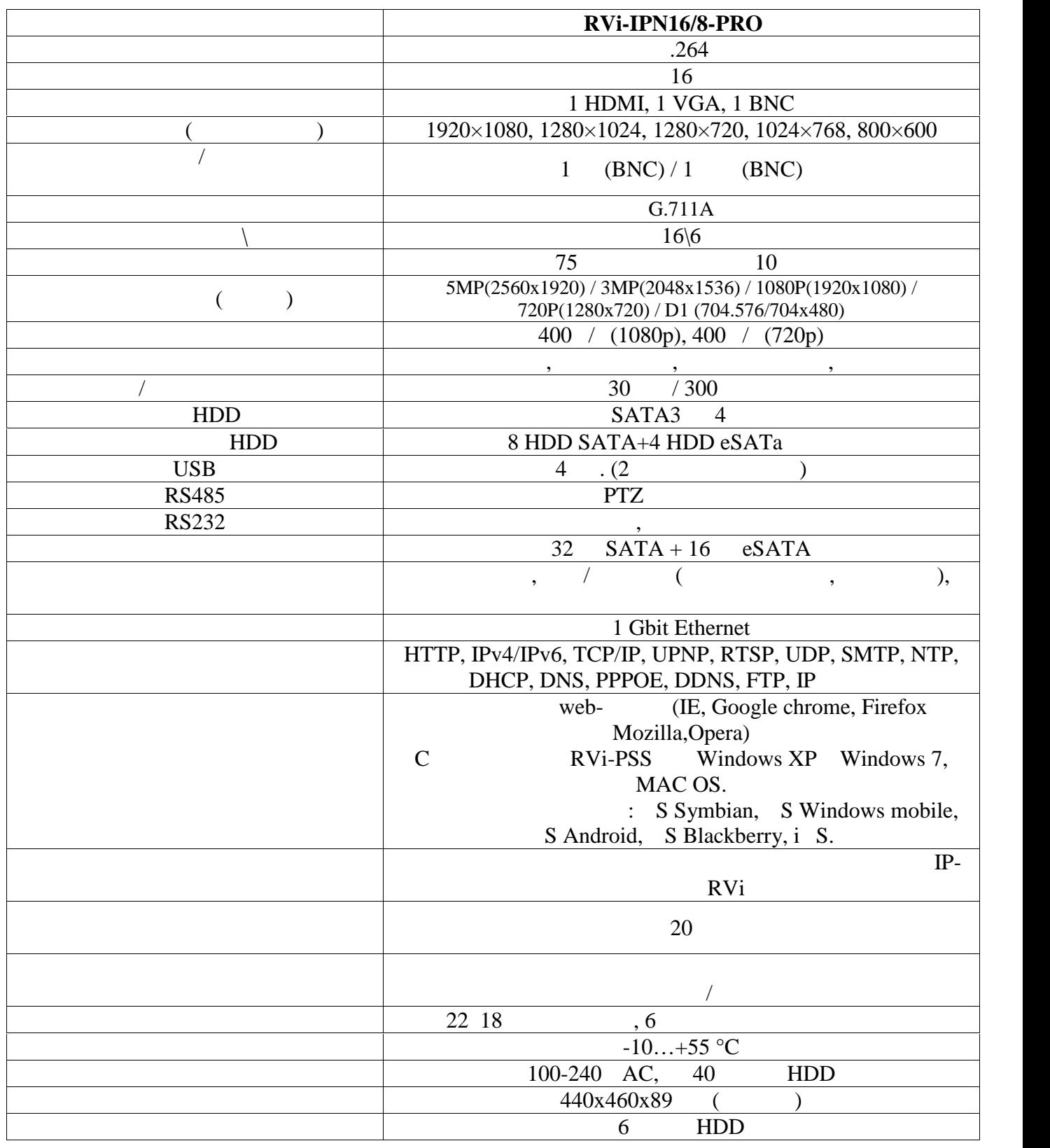

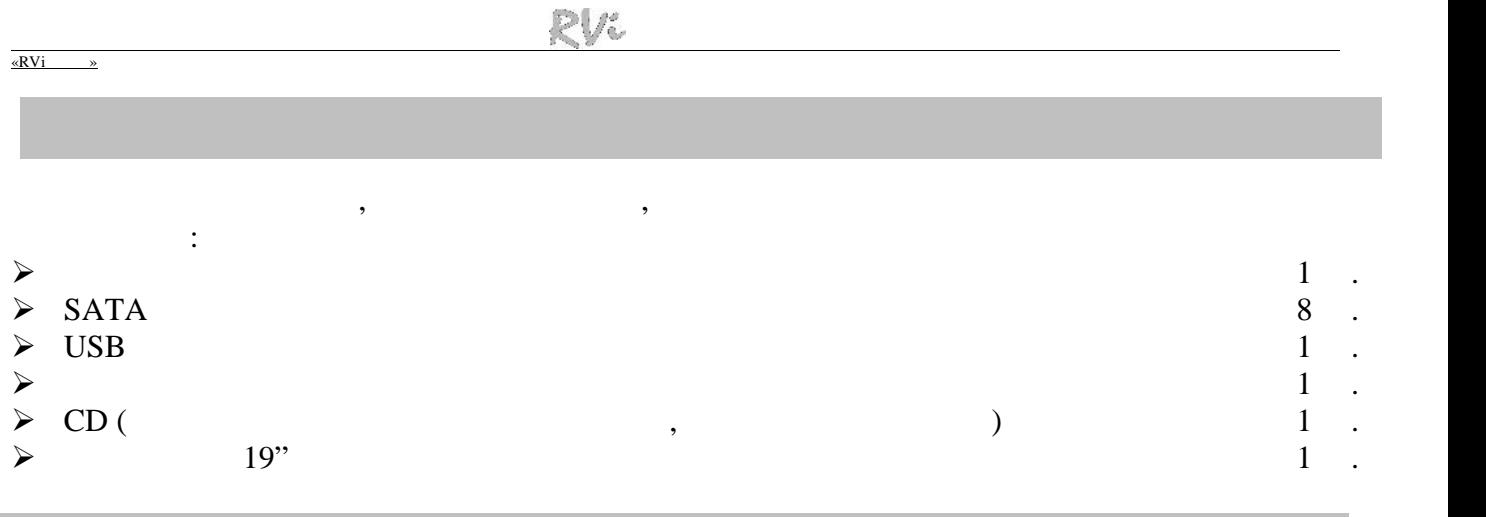

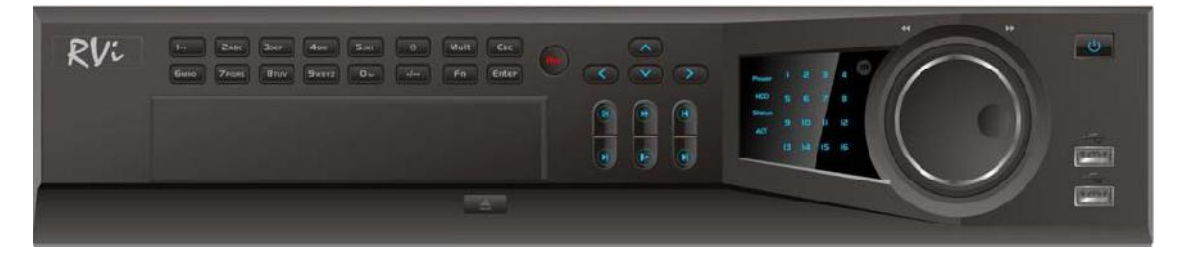

Таблица 1

описание и индикаторов передн $n=1$ .

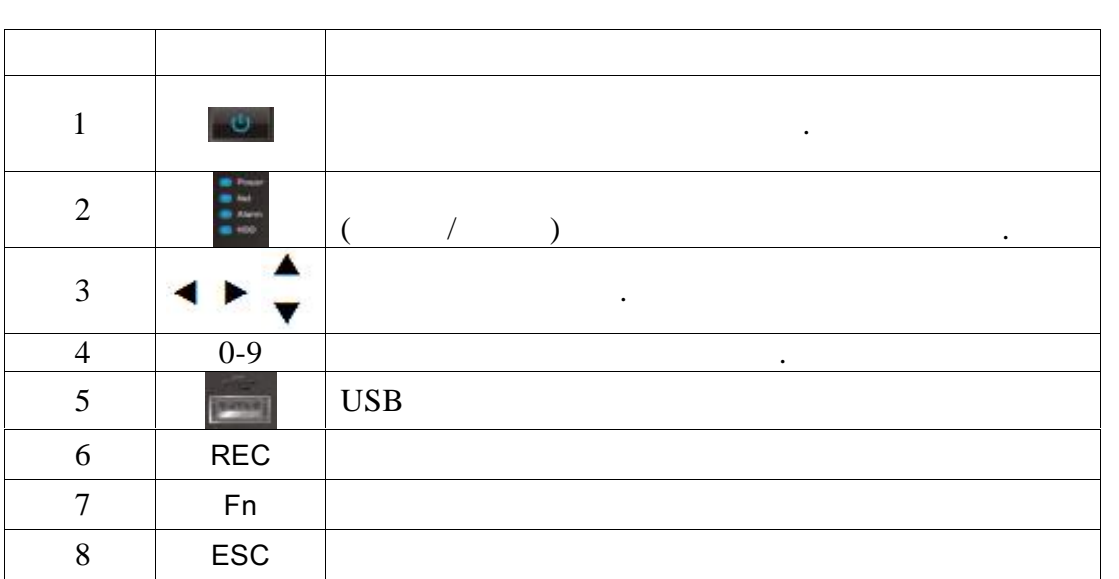

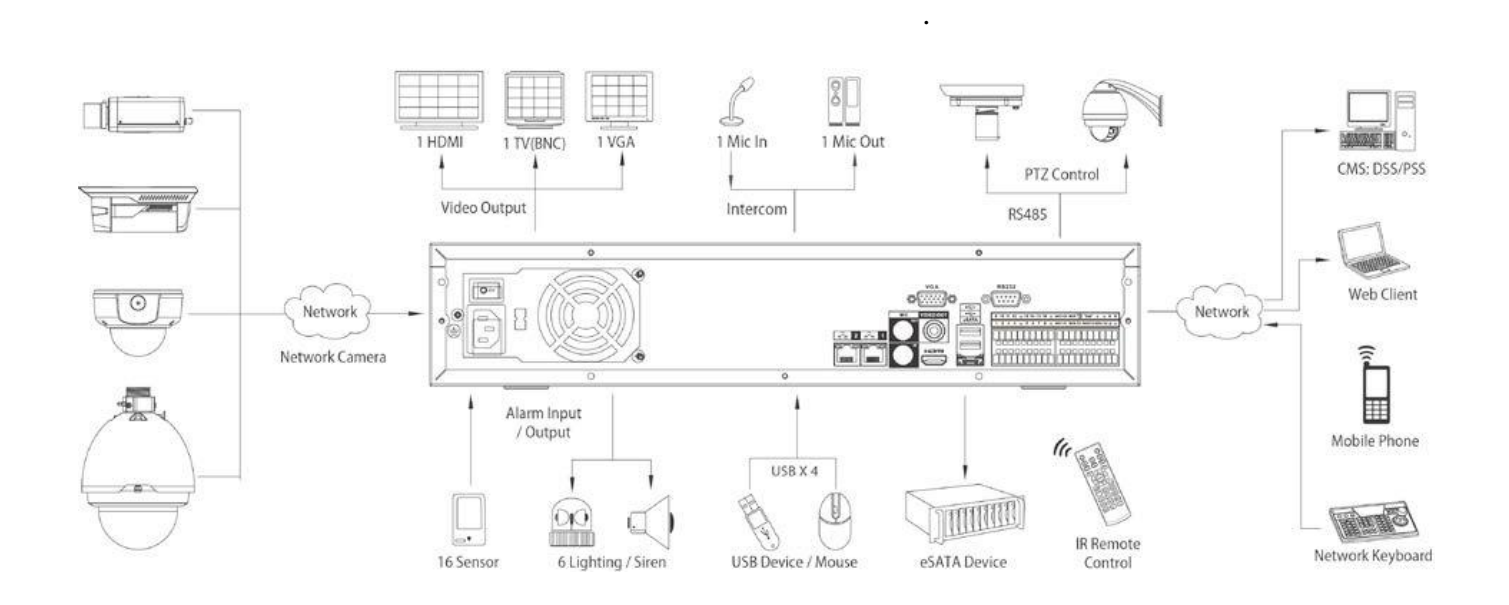

HDD

SATA EUD HDD 1999 FOR THE RESERVE TO LATER SATA

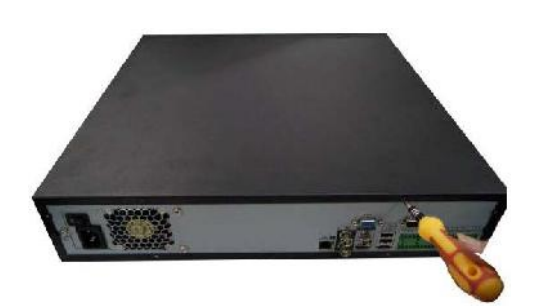

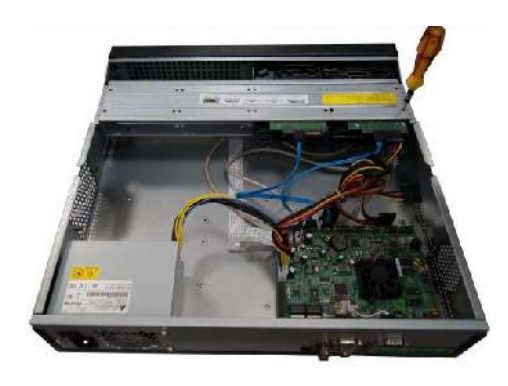

на нижней части корпуса.

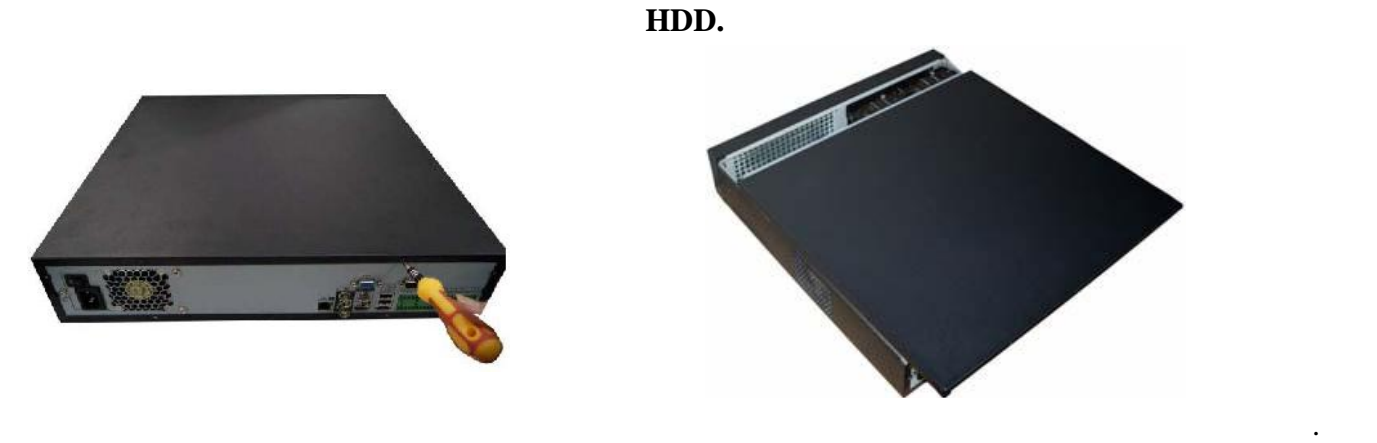

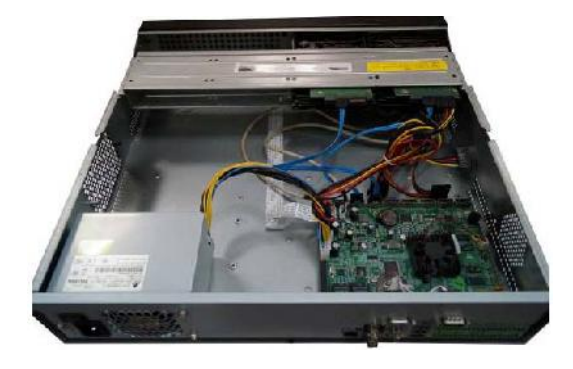

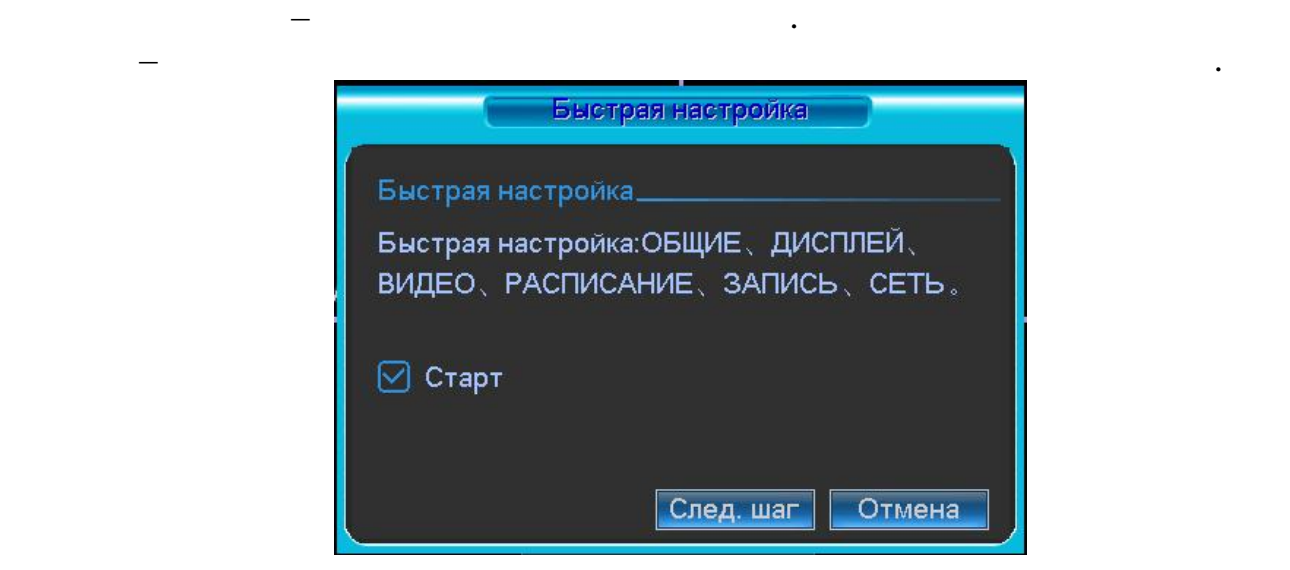

Включите питание видеорегистратора, когда система загрузится при первом

включении появится окно "Помощника" по настройке видеорегистратора.

### **Enter Enter example 12**  $\mathbf{E}$  **Enter 1**

**входа в систему.**

**подбора супер-пароля.**

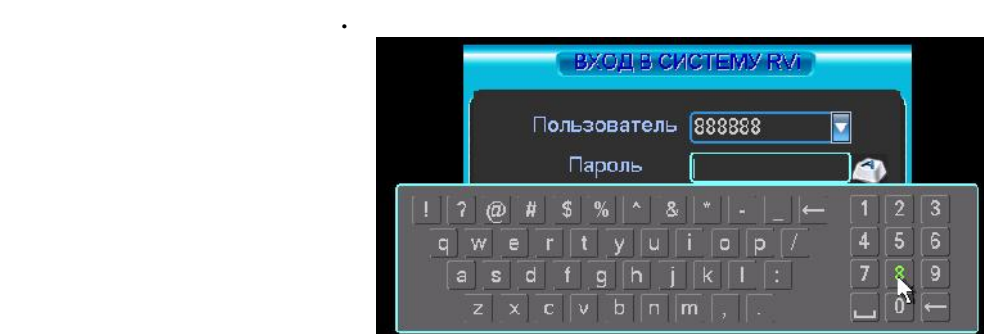

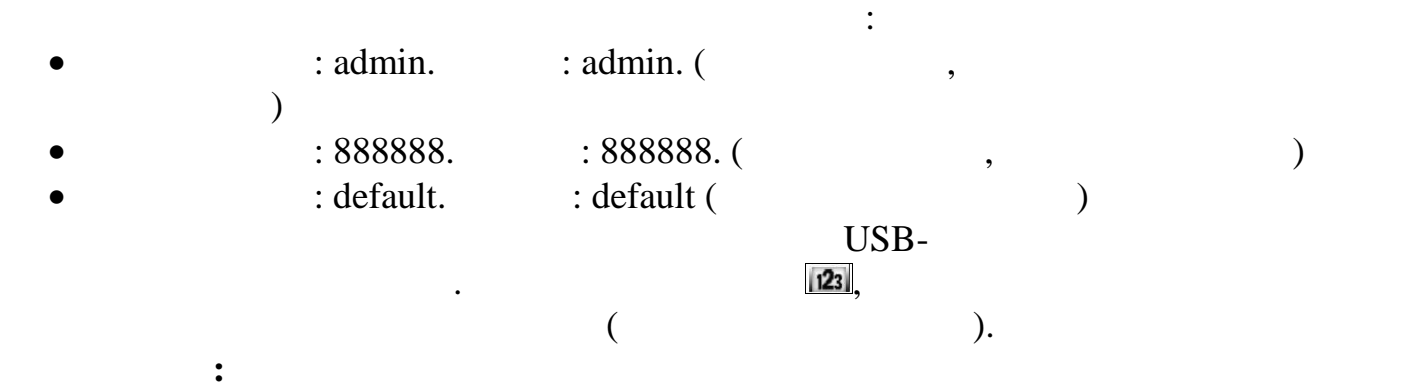

**Если Вы забыли пароль, обратитесь в службу технической поддержки для**

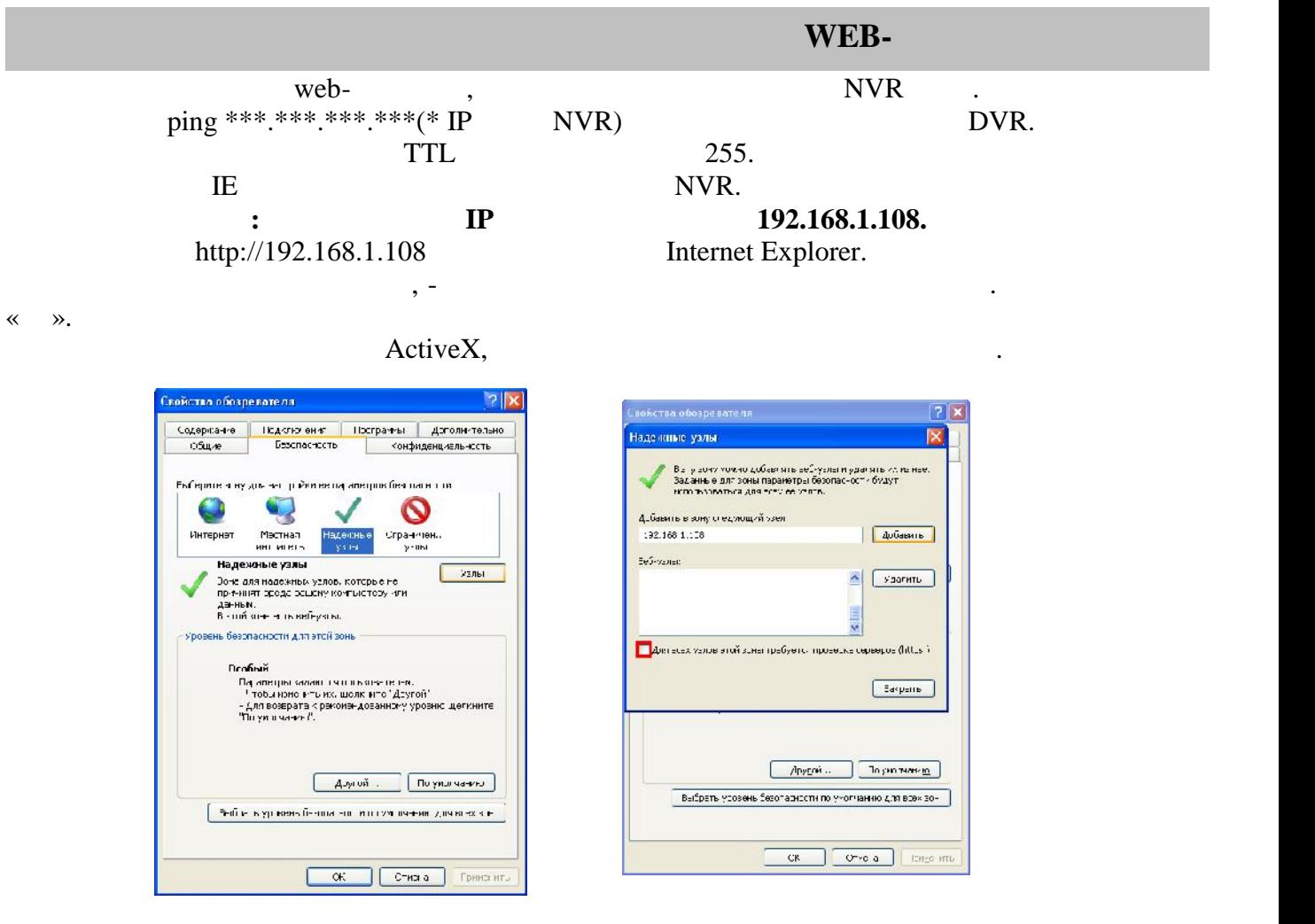

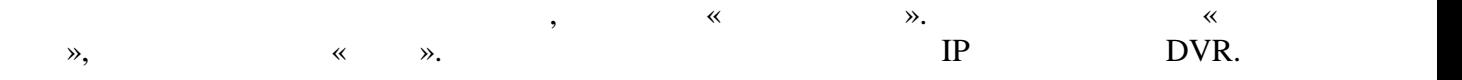

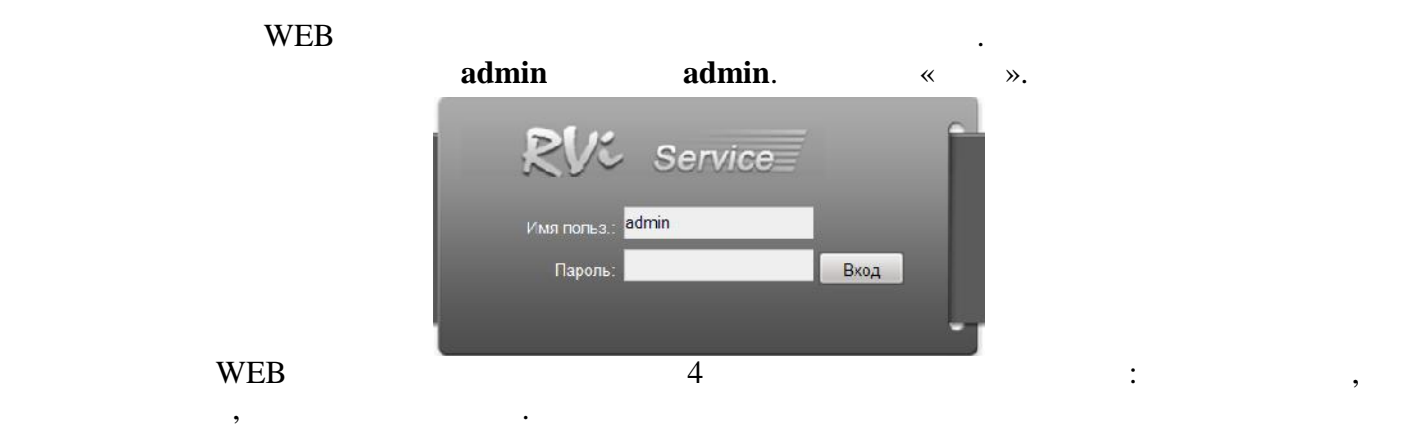

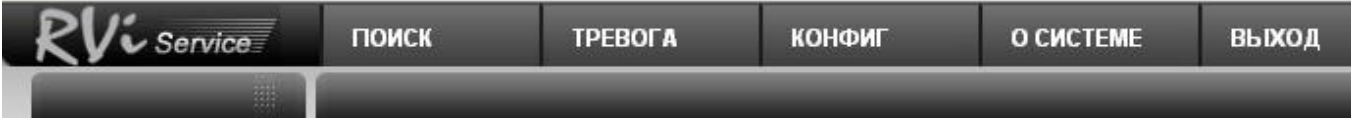

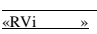

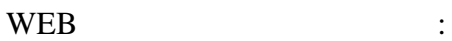

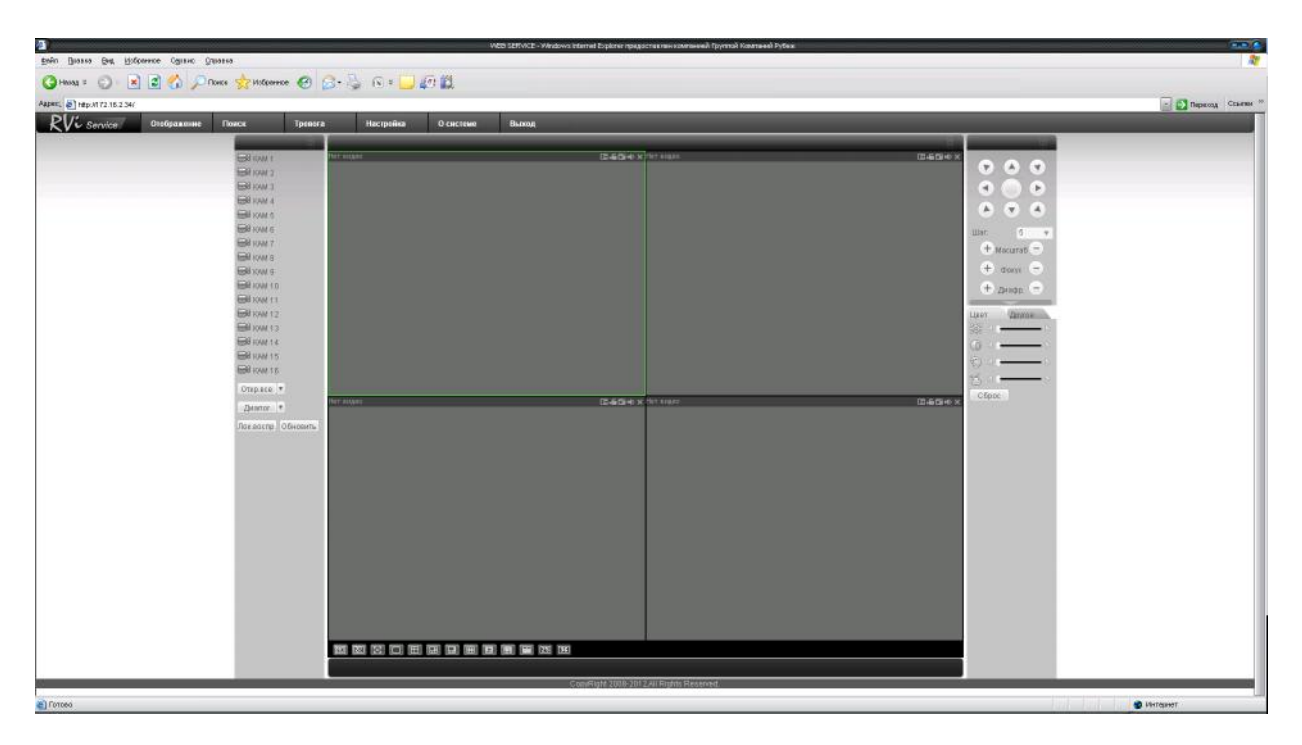

*Примечание: Более подробное руководство пользователя Вы также можете*

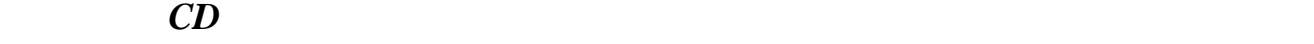

*http://www.rvi-cctv.ru/*

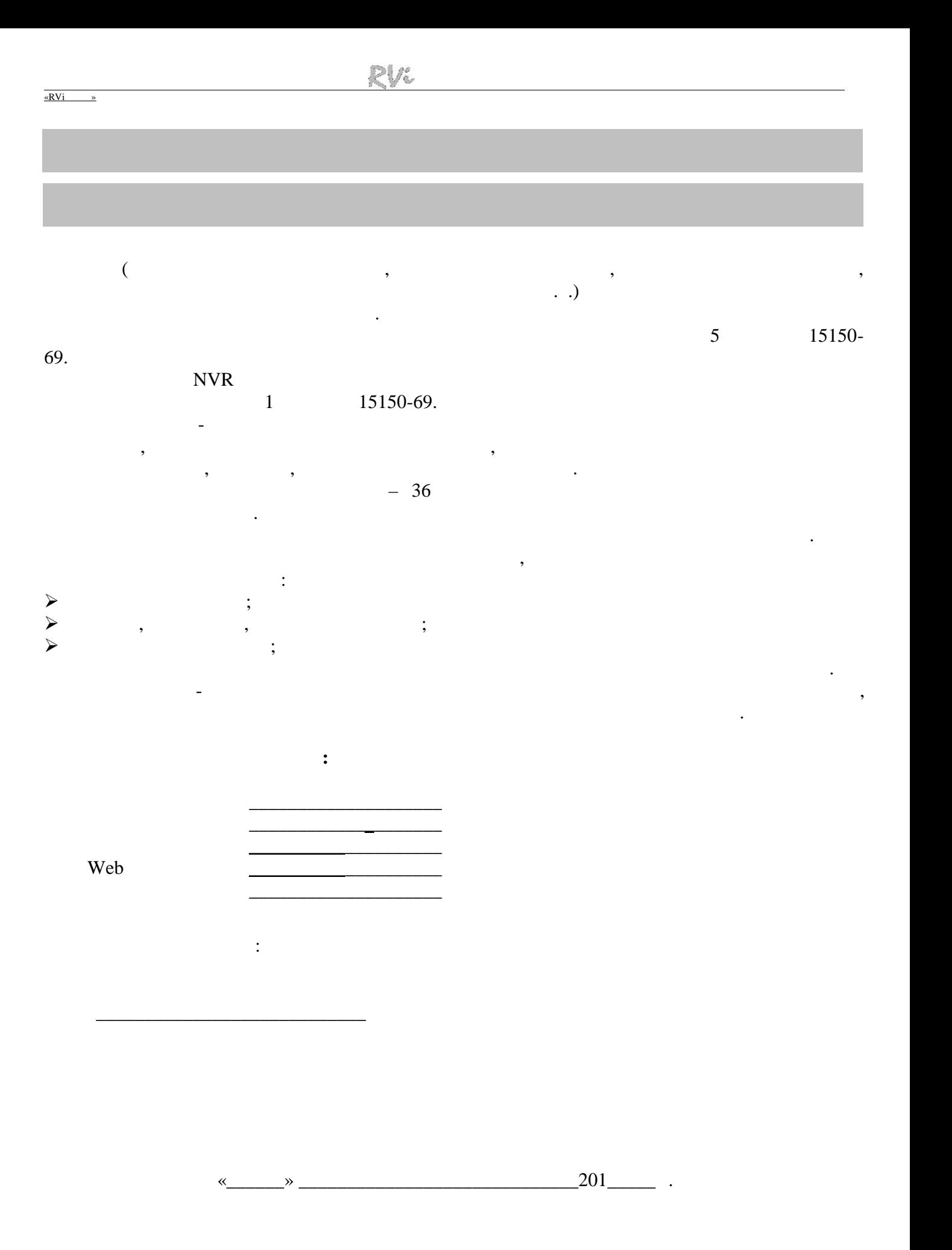

## **BY**

## **RVi- IPN16/8-PRO**

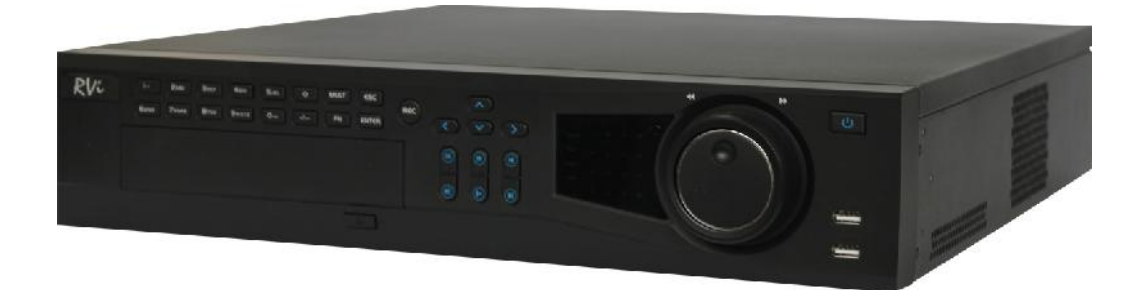

«RVi »

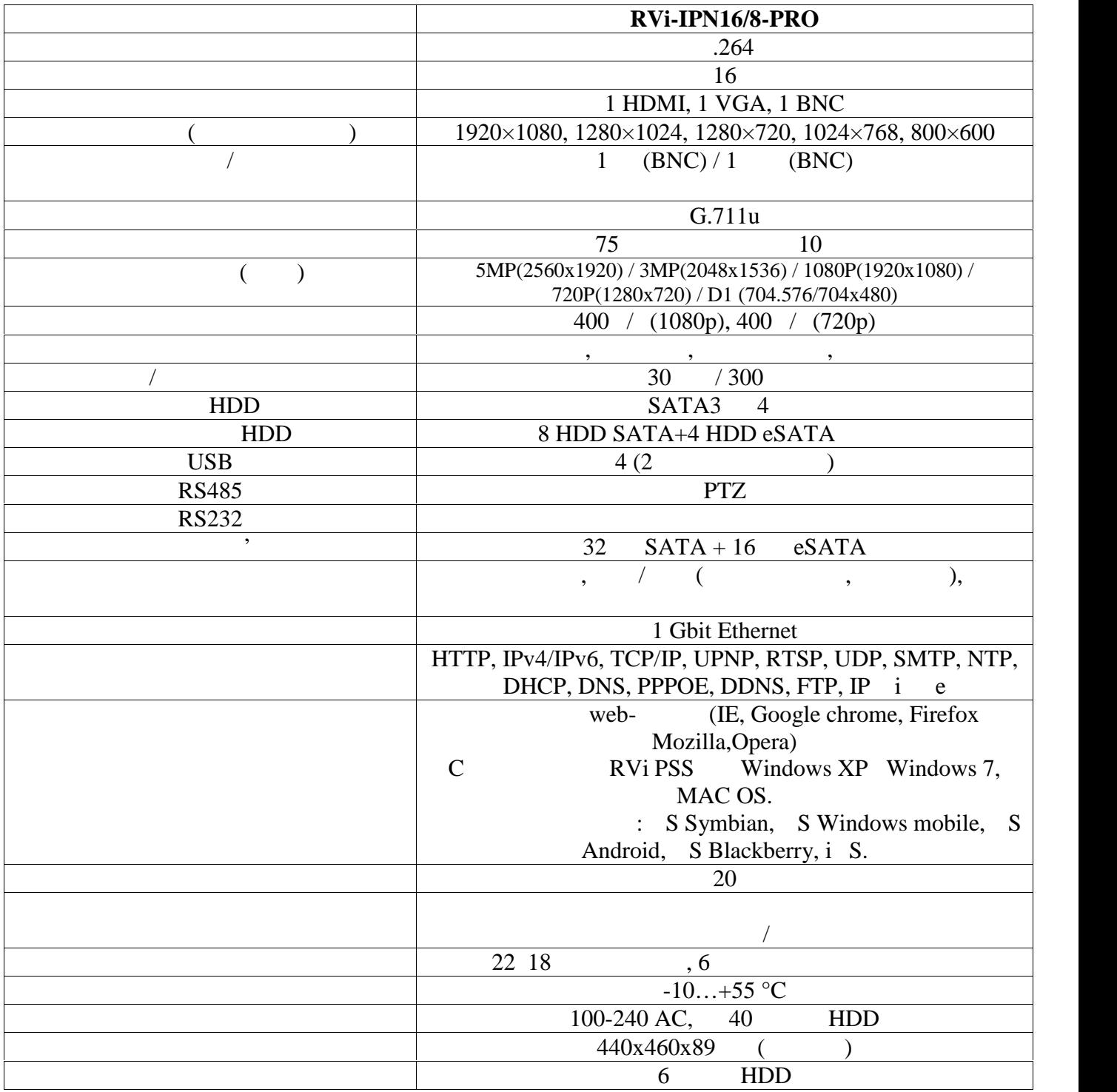

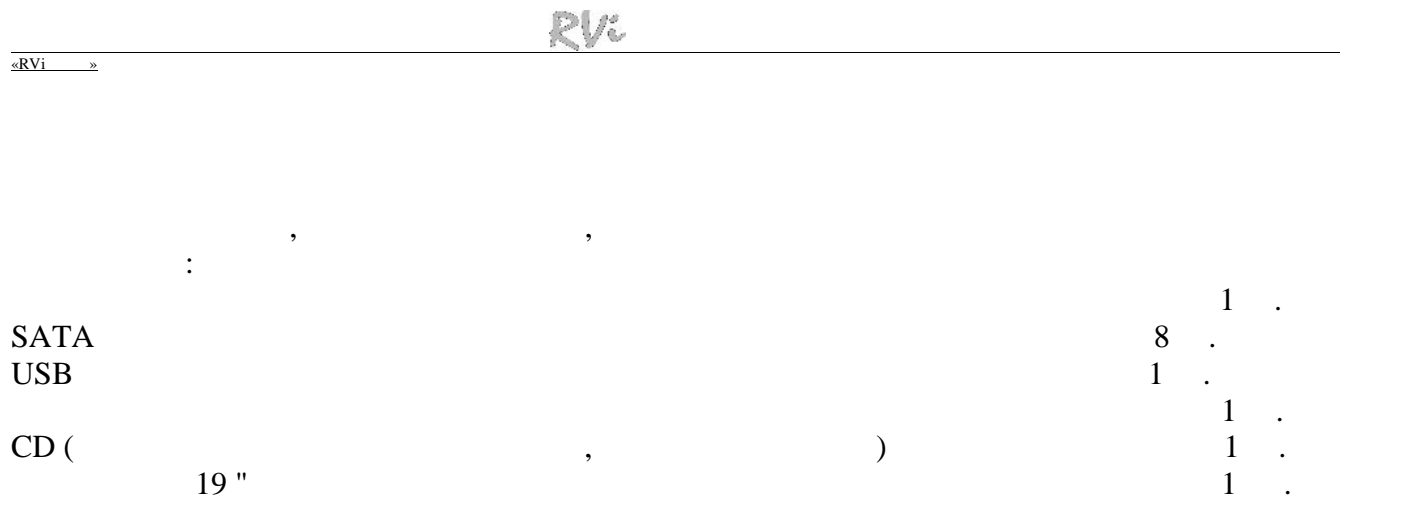

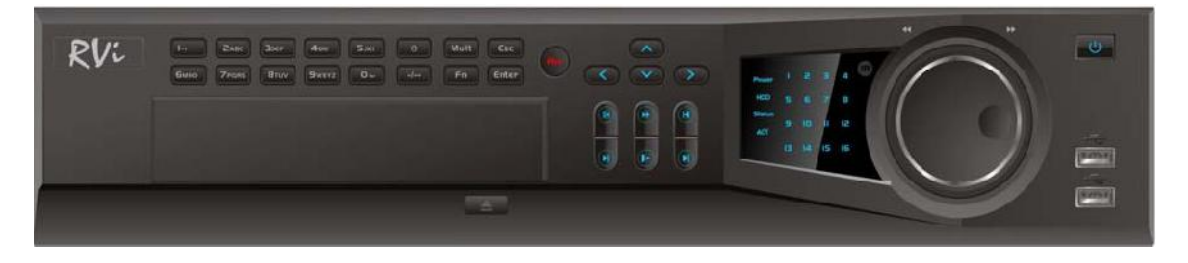

 $\mathbf 1$ 

 $1.$ 

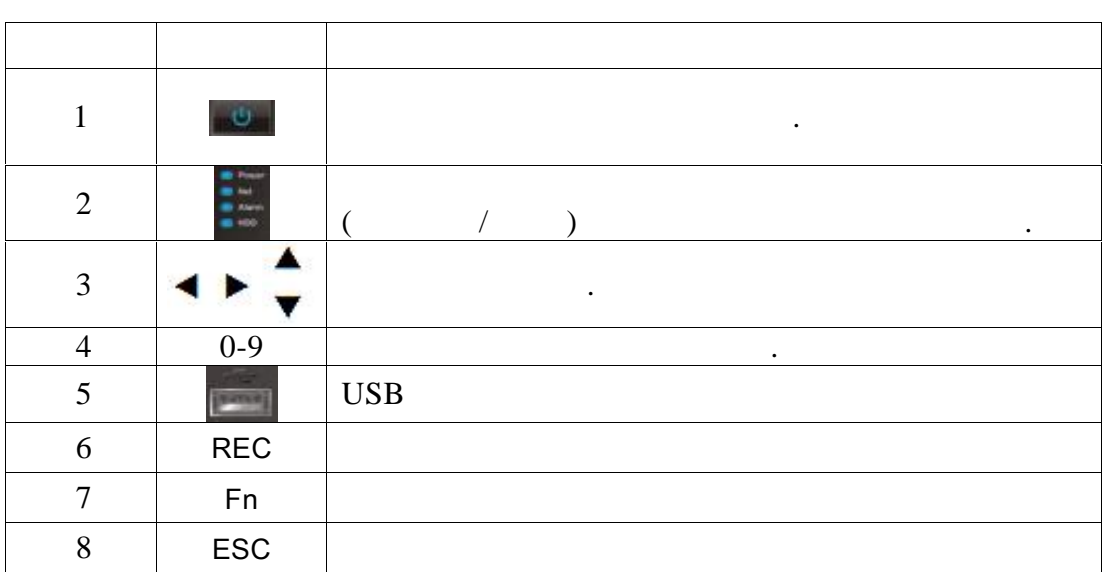

Прызначэнне раздымаў паказана на наступным малюнку.

«RVi

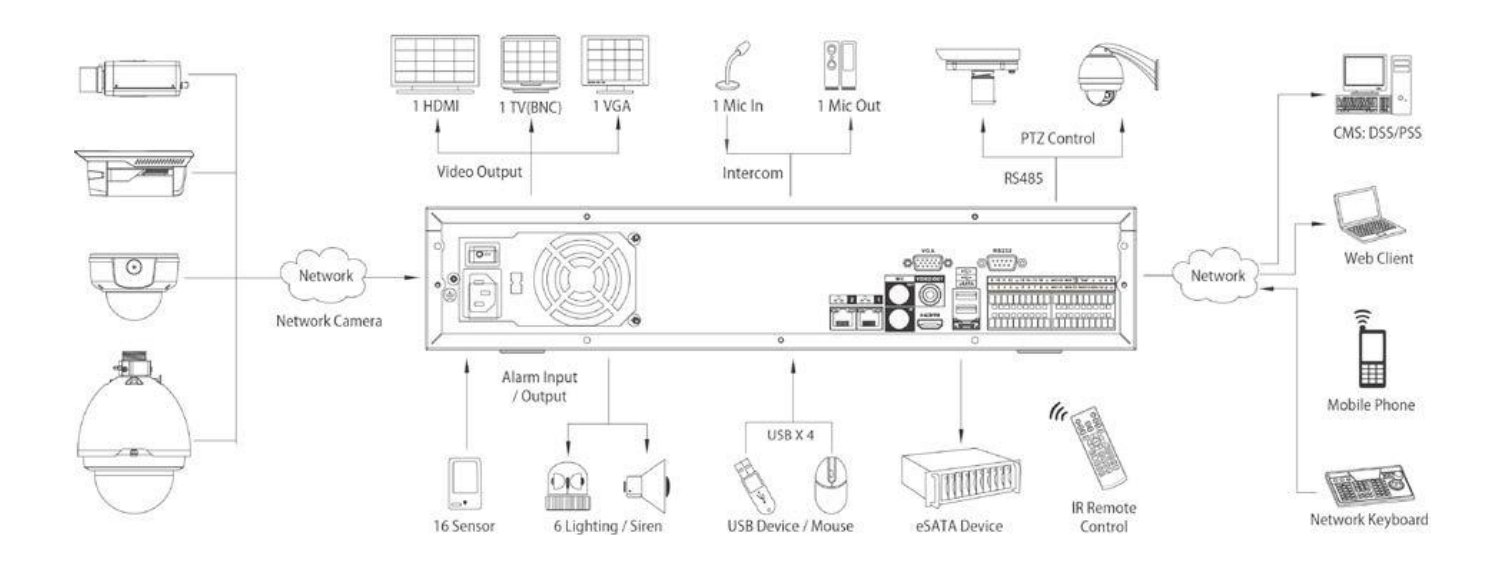

Адкруціце шрубы мацавання накрыўкі зніміце верхнюю накрыўкі зніміце верхнюю накрыўкі зніміце верхнюю накрыўка

HDD

SATA 1999) — HDD 1999, 1999 — HDD 1999, 1999 — HDD 1999, 1999 — HDD 1999, 1999 — HDD 1999 — HDD 1999 — HDD 1999 — HDD 1999 — HDD 1999 — HDD 1999 — HDD 1999 — HDD 1999 — HDD 1999 — HDD 1999 — HDD 1999 — HDD 1999 — HDD 1999

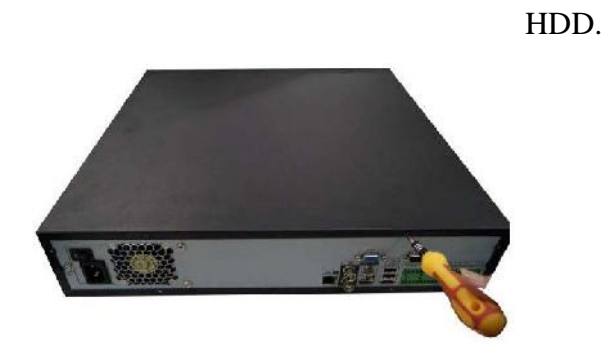

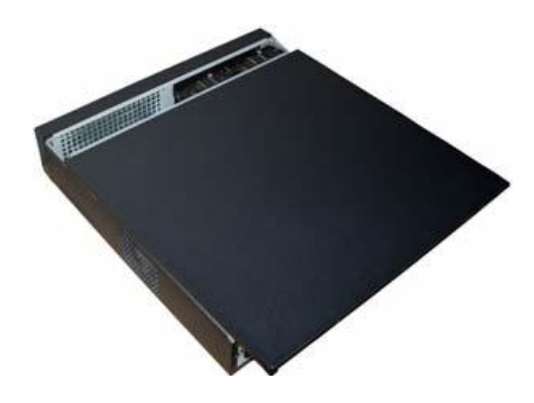

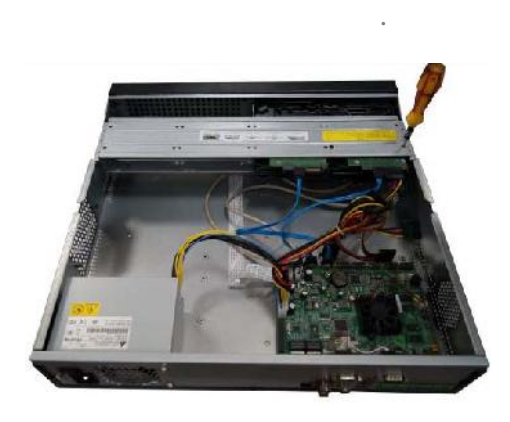

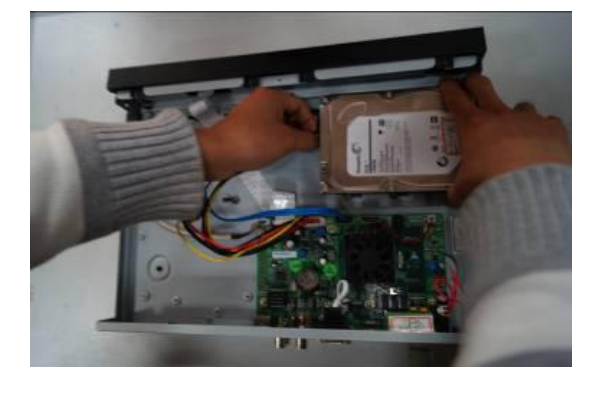

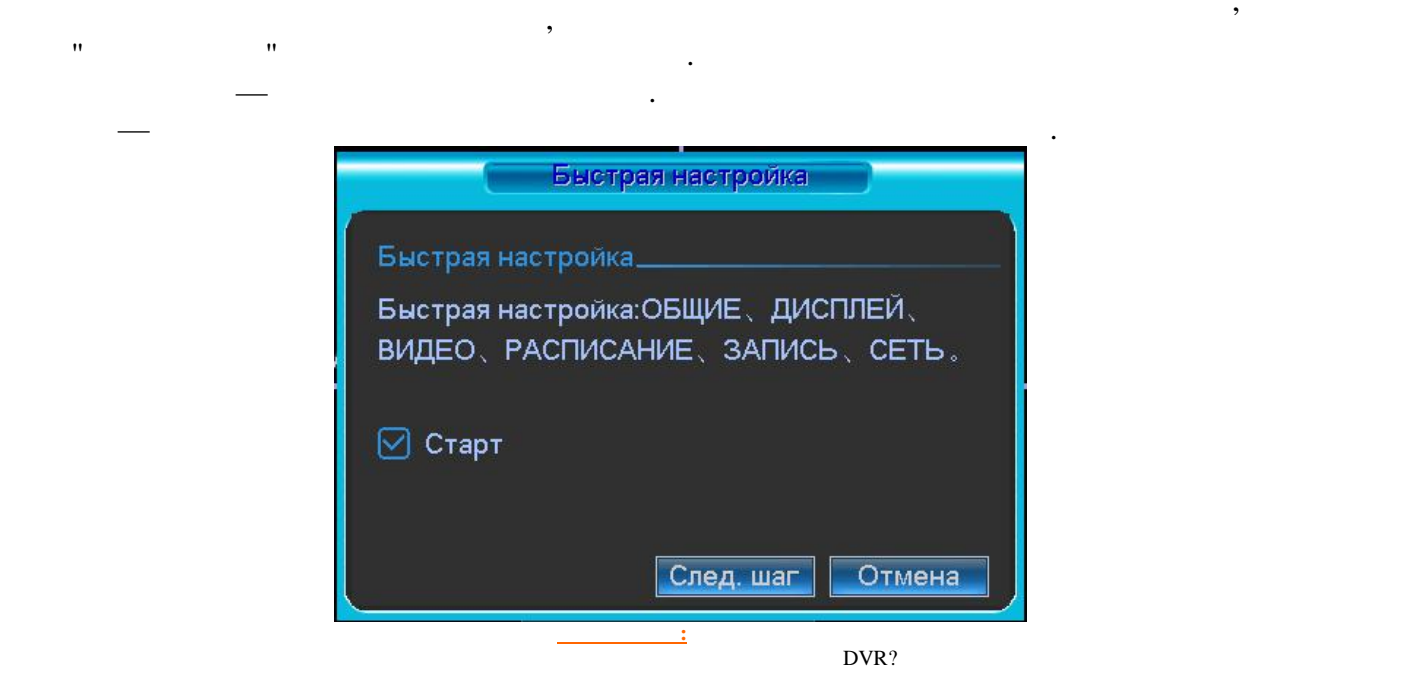

## націсніце клавішу **Enter** або падзеіце левай марка мініце левай мініце левай марка марка марка марка з'явіцца з'явіцца з'явіцца з'явіцца з'явіцца з'явіцца з'явіцца з'явіцца з'явіцца з'явіцца з'явіцца з'явіцца з'явіцца з'я

 $\frac{\text{RVi}}{\text{RVi}}$   $\rightarrow$ 

**ў сістэму.**

**супер-пароля.**

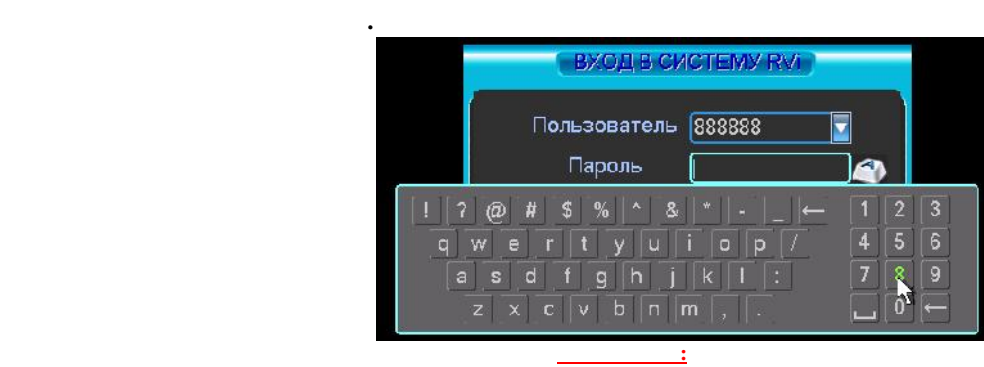

Пароль адміністратара:

Папяр. Наст Адмена

**Калі Вы забылі пароль, звярніцеся ў службу тэхнічнай падтрымкі для падбору**

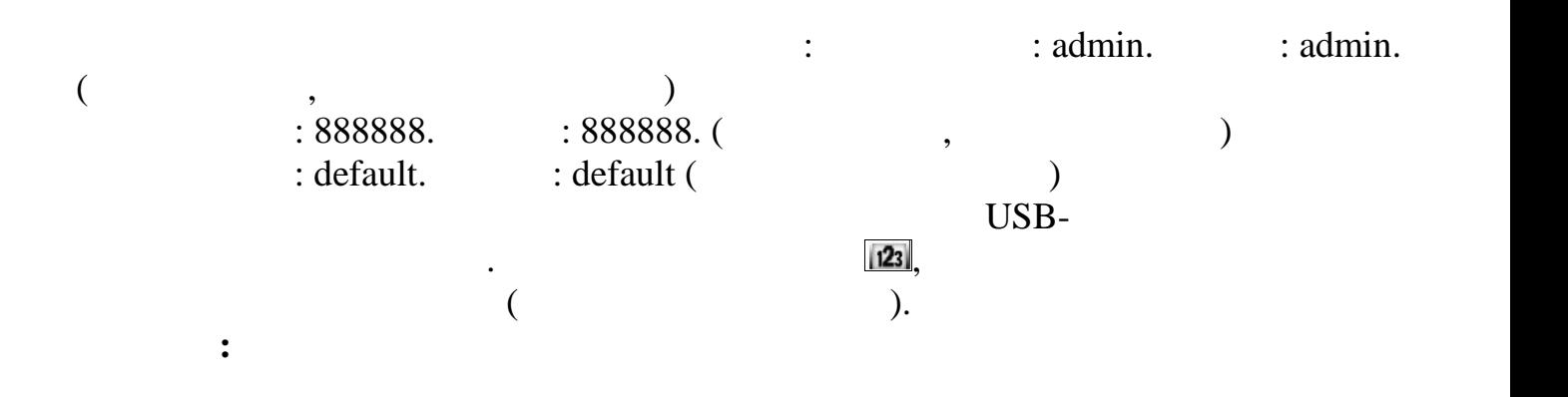

13

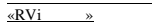

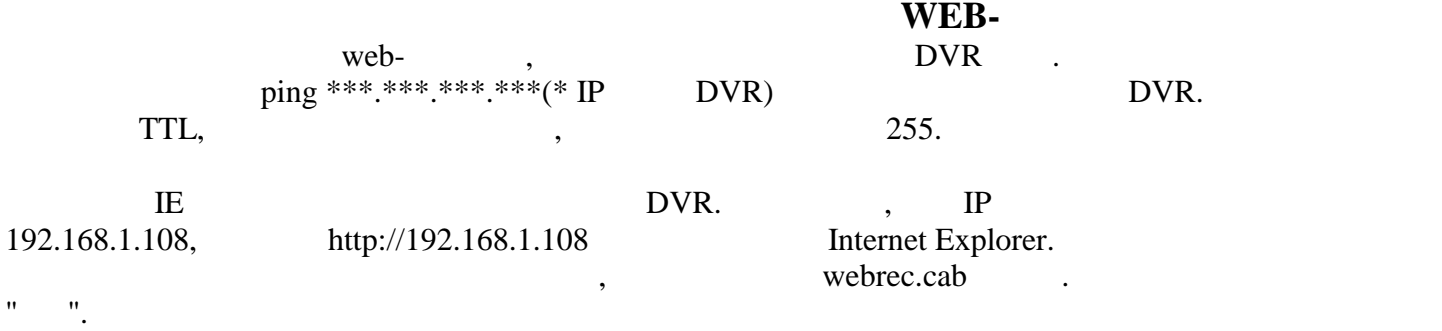

 $ActiveX,$ 

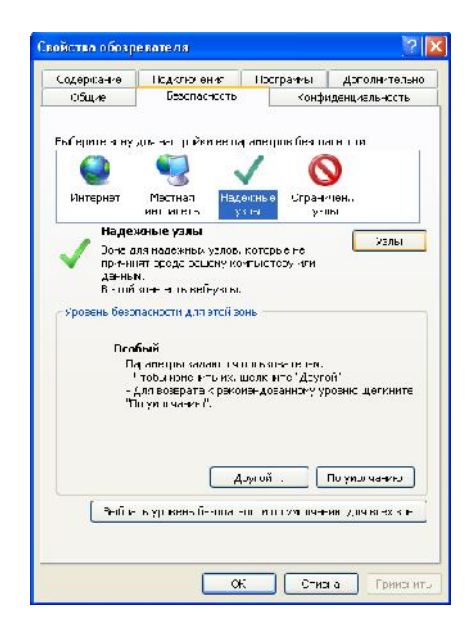

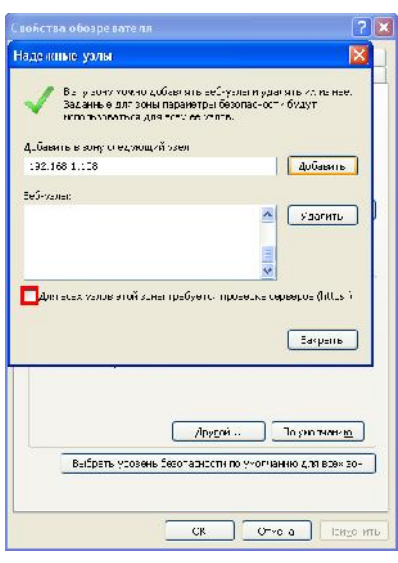

**Текст в окне:** Уласцівасці аглядальніка **Текст в окне:** Уласцівасці аглядальніка Агульныя Бяспека Канфідэнцыйнасць У гэтура Канфідэнцыйнасць У гэтую зону можна дадаваць вэб-вузлы і выдаляць і Абярыце зону для наладкі яе параметраў бяспекі. Выкарыстоўвацца для ўсіх яе вузлоў. інтрасетка вузлы вузлы Дадаць у зону наступны вузел: Зона для надзейных вузлоў, якія не дадзеным. Выдаліць У гэтай зоне ёсць вэб-вузлы.

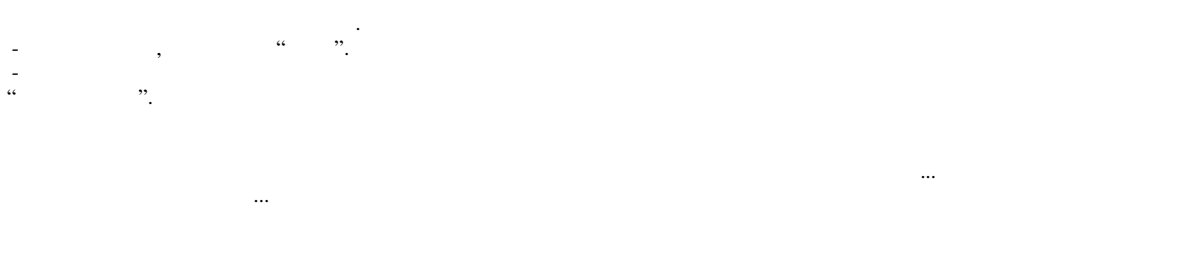

АДКРЫЙЦЕ ўласці кампутара, укладкі пунктыце пунктыце пунктыце пунктыце пунктыце пунктыце пунктыце пунктыце пун<br>Вылучыце пунктыце пунктыце пунктыце пунктыце пунктыце пунктыце пунктыце пунктыце пунктыце пунктыце пунктыце пу націсніце кнопку "Вузлы". Дадайце ў спіс надзейных вузлоў і друга дадзейных вузлоў і друга. В друга вадрас ваш<br>В праводне праводных вашага вашага вашага вашага вашага вашага вашага вашага вашага вашага вашага вашага вашаг

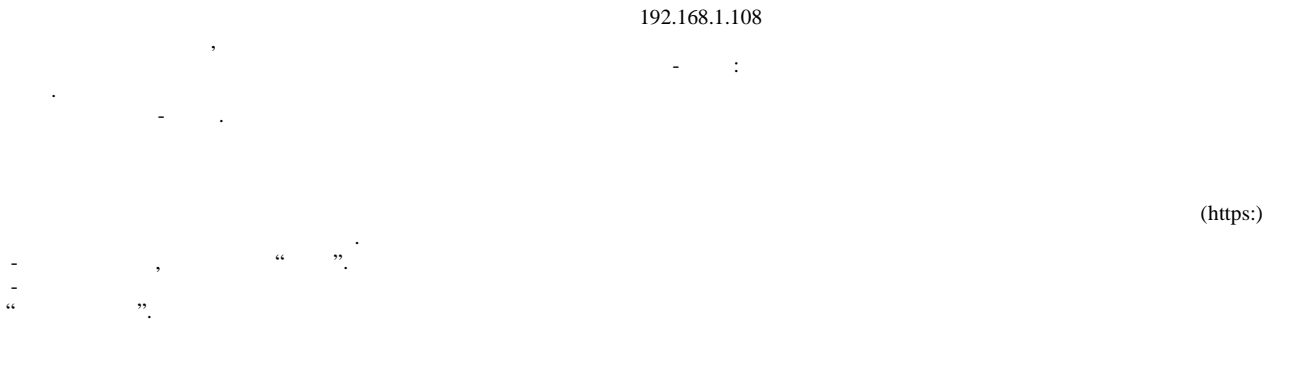

Іншы... Па змоўчанні Іншы... Па змоўчанні Абраць узровень па змоўчанні для ўсіх зон

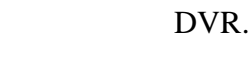

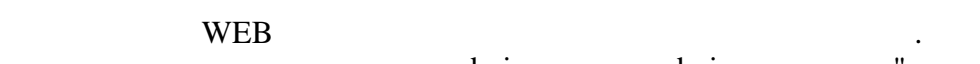

 $\alpha$  admin in  $\alpha$  admin.  $\alpha$  is the set of  $\alpha$  is the set of  $\alpha$  is the set of  $\alpha$  is the set of  $\alpha$  is the set of  $\alpha$  is the set of  $\alpha$  is the set of  $\alpha$  is the set of  $\alpha$  is the set of  $\alpha$  is the set of  $\alpha$ 

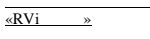

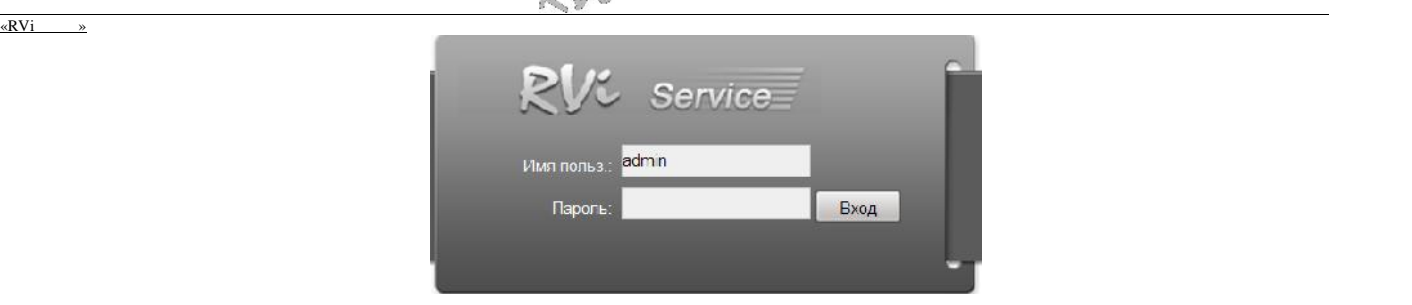

<u>текст</u><br>.

 $\rm{WEB}$  intervals  $\rm{5}$  for the mass  $\rm{10}$  s  $\rm{11}$  s  $\rm{11}$  s  $\rm{11}$  s  $\rm{11}$  s  $\rm{11}$  s  $\rm{11}$  s  $\rm{11}$  s  $\rm{11}$  s  $\rm{11}$  s  $\rm{11}$  s  $\rm{11}$  s  $\rm{11}$  s  $\rm{11}$  s  $\rm{11}$  s  $\rm{11}$  s  $\rm{1$ 

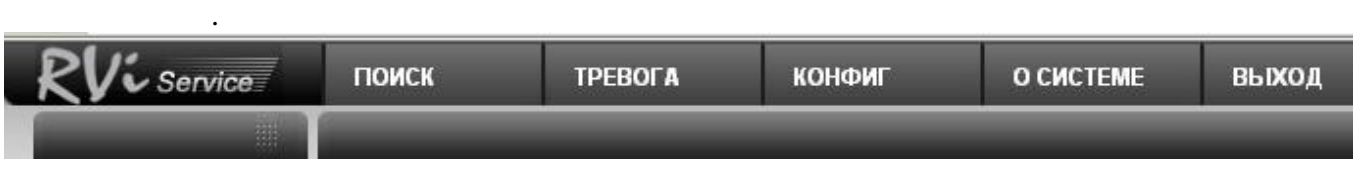

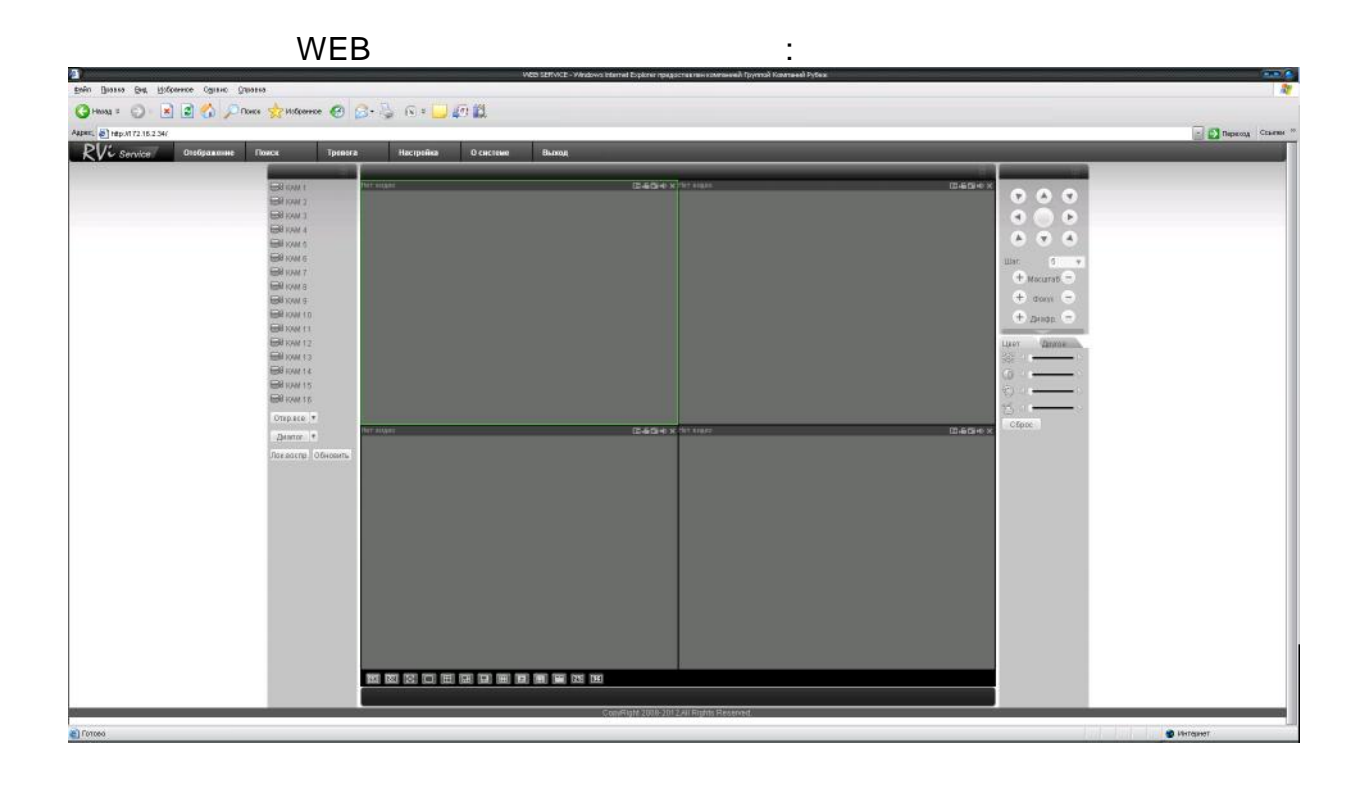

- сродкаў (у чыгуначных вагонах, закрытых аўтамашынах, трумах і адсеках судоў, *герметызаваных*, абаграваемых адсегах самалётаў і народнесці $\cdot$ .) у адпаведнасці з патрабаваннямі дзеячых нар дакументаў.
	- $DVR$  $1 15150-69.$
- Прадпрыемства-вытворца гарантуе адпаведнасць відэарэгістратара тэхнічным параметрам, пазначаным кіраўніцтве, прытрымліваным кіраўніцтве, прытрымліванні спажыўніцтве, прытрымлівання, пры<br>Прытрымлівання, прытрымлівання, прытрымлівання, прытрымлівання, прытрымлівання, прытрымлівання, прытрымлівання захавання, мантажу і эксплуатацыі выраба.
- арганізацыю. Пры адсутнасці адзнакі аб даце продажу гарантыйны тэрмін вылічаецца ад даты зборкі.
- $\mathbf{z}$ сумыснае псаванне; пажар, паводка, стыхійныя бядоты; аварыі ў сетцы сілкавання;
- Гарантыйныя абавязальніцтвы дзейнічаюць толькі пры прад'яўленні дадзенага кіраўніцтва. віне спажыўца пры незахаванні правіл эксплуатацыі і мантажу.
- ДАДЗЕНЫЯ ПРЫЛАДЫ:

## WEB

- Пакаванне зрабіў: ШТАМП
- 
- 
- -
- 
- - - -
		-
		-
		-
		-
		-
		-
		-
	-
- $V^R$  TVR
	-
	-
	-
- $-36$
- Гарантыйныя абавязальніцтвы несапраўдныя, калі чыннікам няспраўнасці відэарэгістратара
	-
- прадпрыемства-вытясе адказнасці і не пакрывае шкоды за дзесяці і не пакрывае шкоды за дзесяці і не пакрывае ці<br>В пакрывае шкоды за дзесяці і не пакрывае шкоды за дзесяці пакрывае шкоды за дзесяці і не пакрывае дзесяці і н
	- - -
		- -
	-
	-
	-
	- -

# **RVi- IPN16/8-PRO**

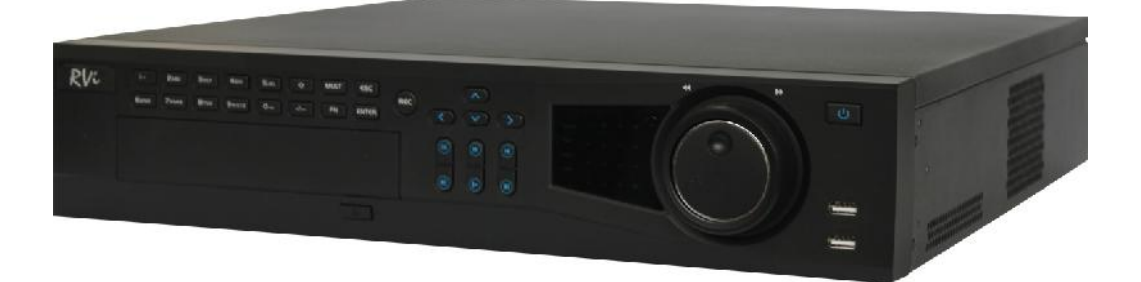

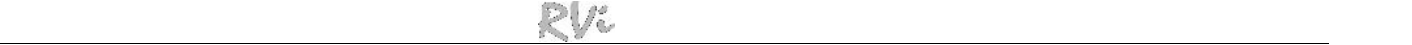

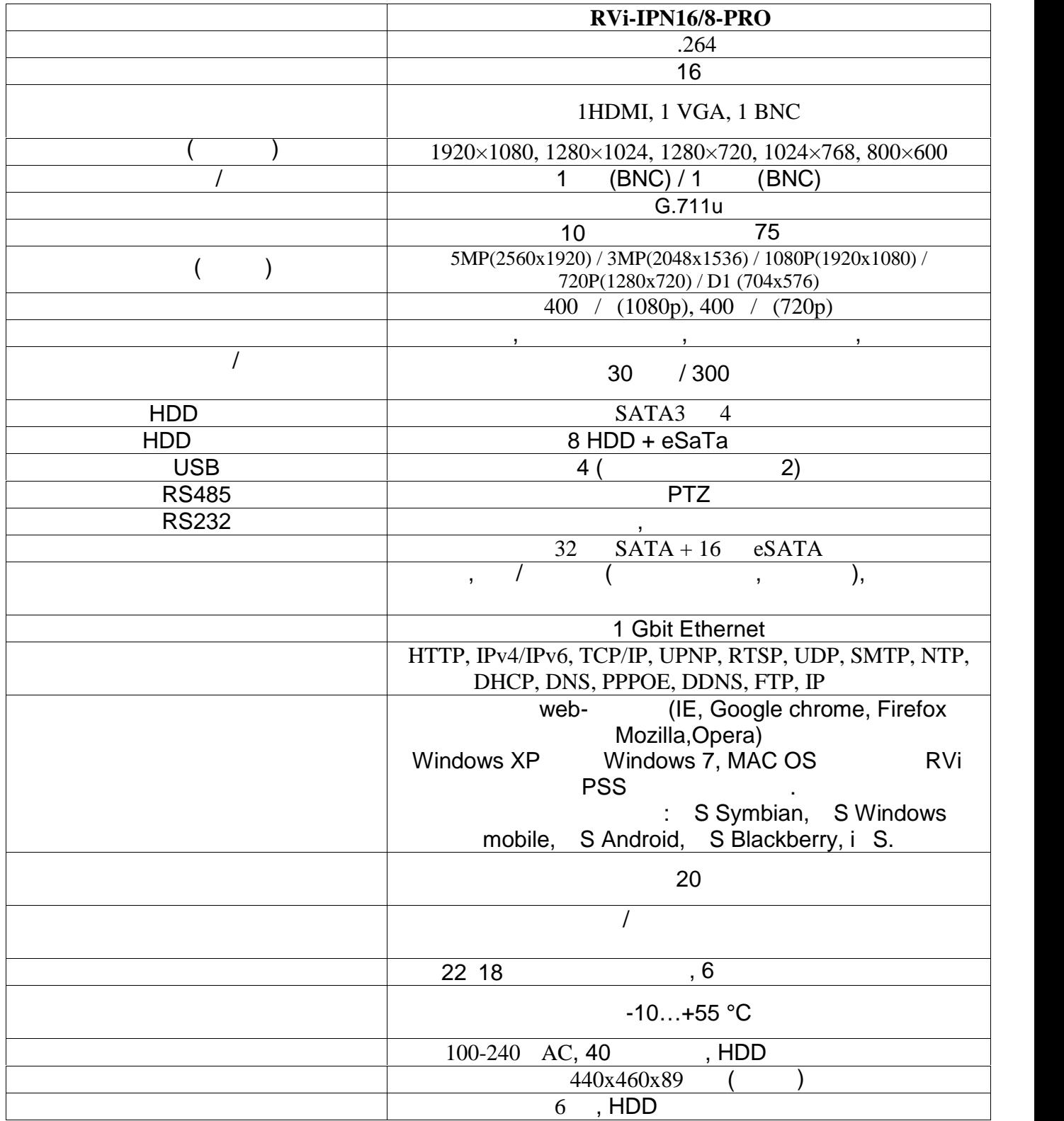

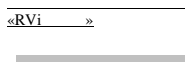

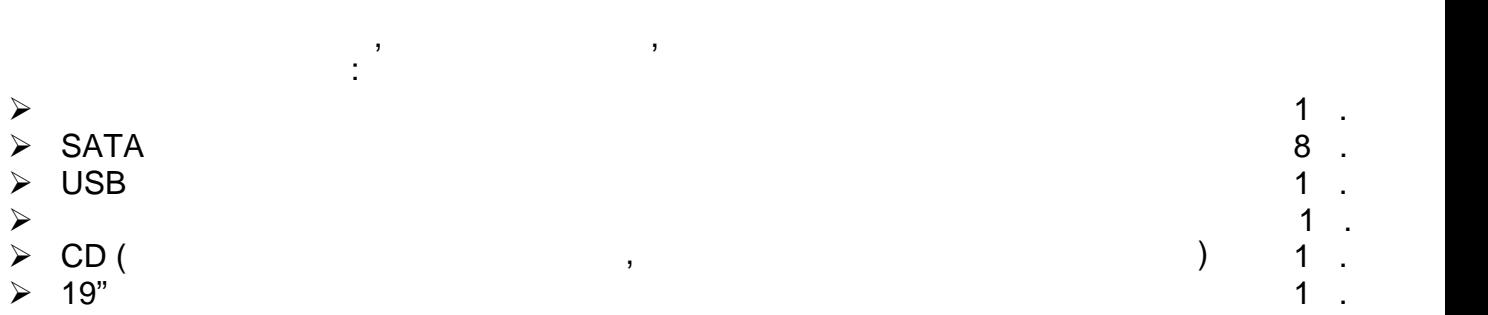

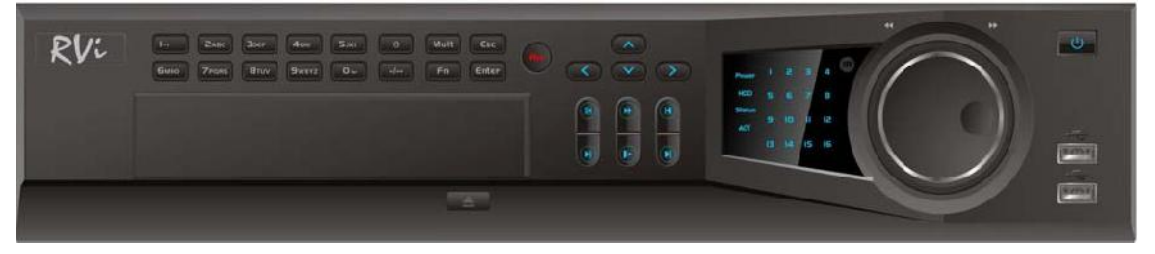

 $\mathbf{f}$ кегішті жо ар ы панеліндегі индикаторларды сипаттамасы 1 кестедегі индикаторларды сипаттамасы 1 кестедегі индикаторларды сипаттамасы 1 кестедегі индикаторларды сипаттамасы 1 кестедегі индикаторларды 1 кестедегі ин

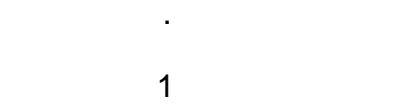

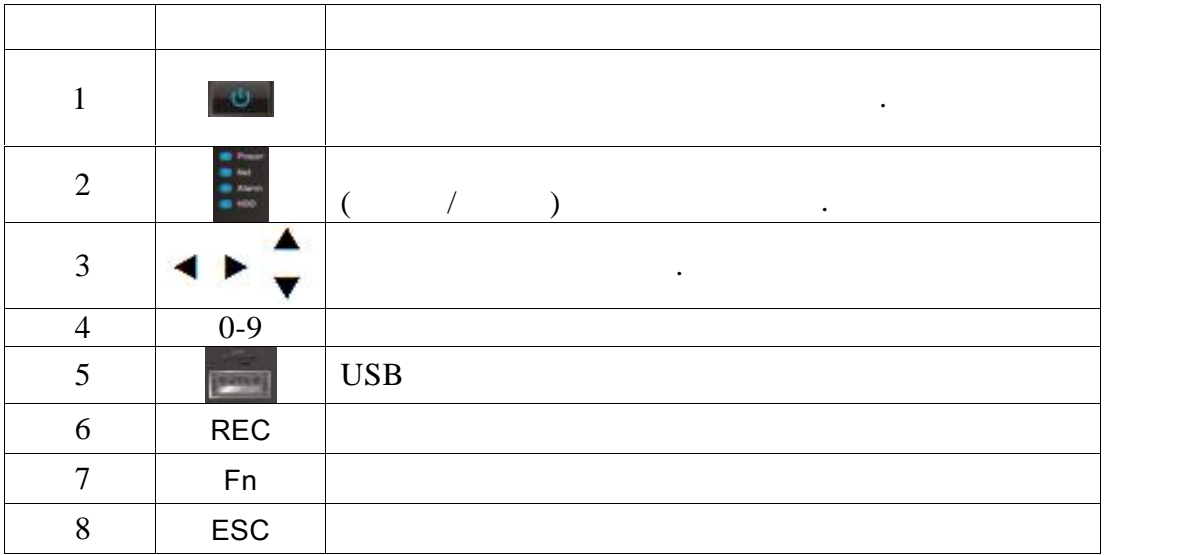

«RVi »

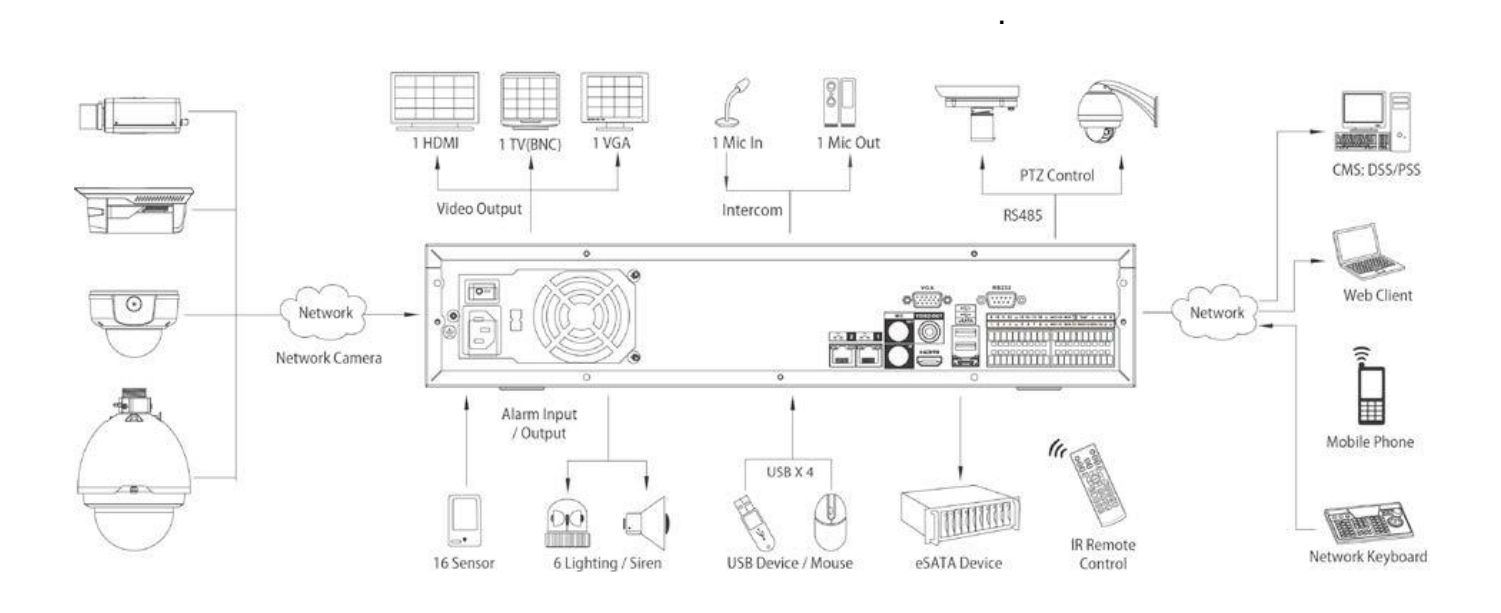

HDD

SATA производите мен HDD бекіту б рандалары жина та жина та жина та жина та жина та жина та жина та жина та жи

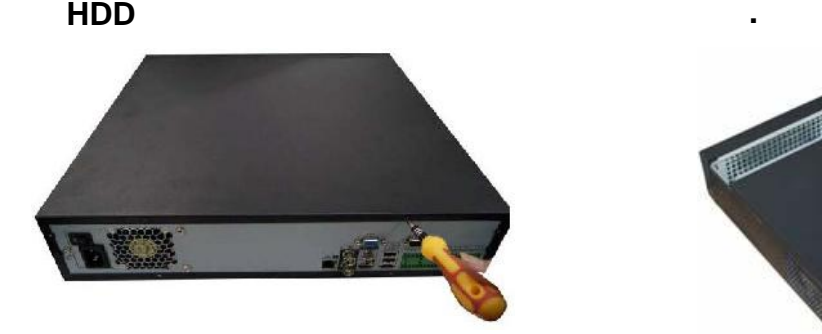

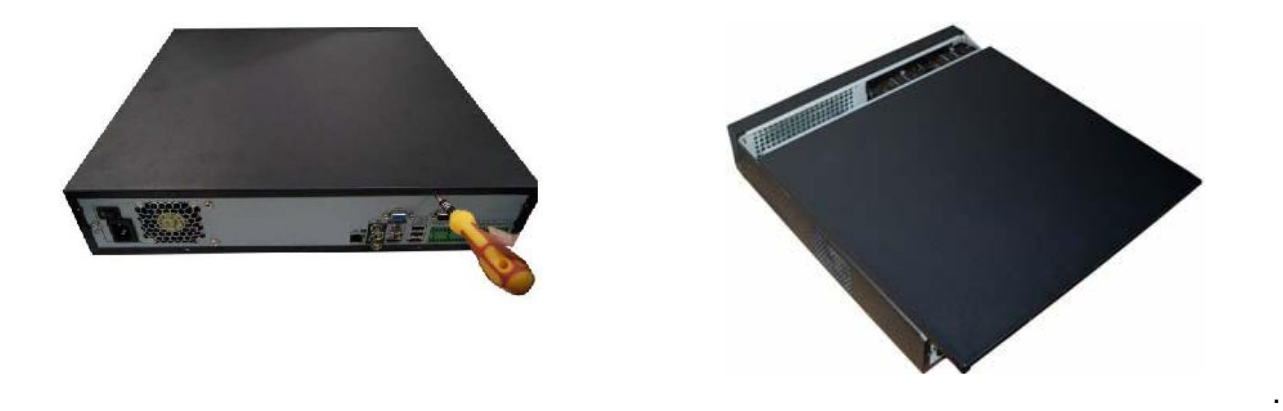

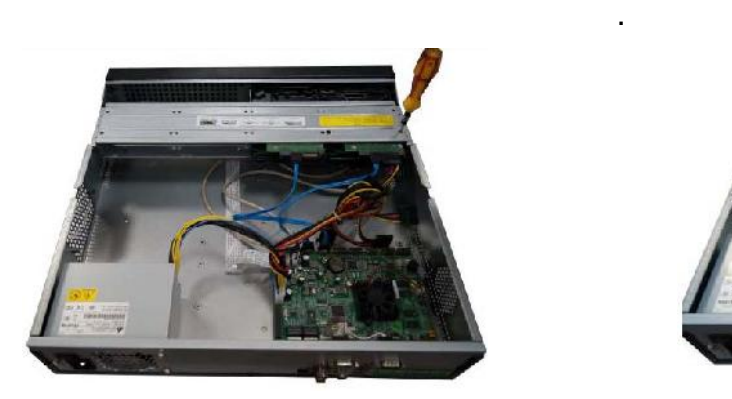

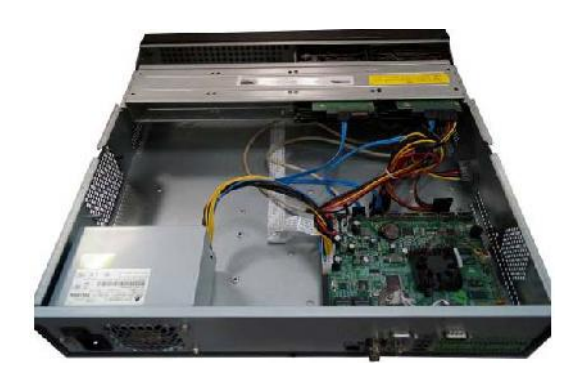

жал ыз.

із.

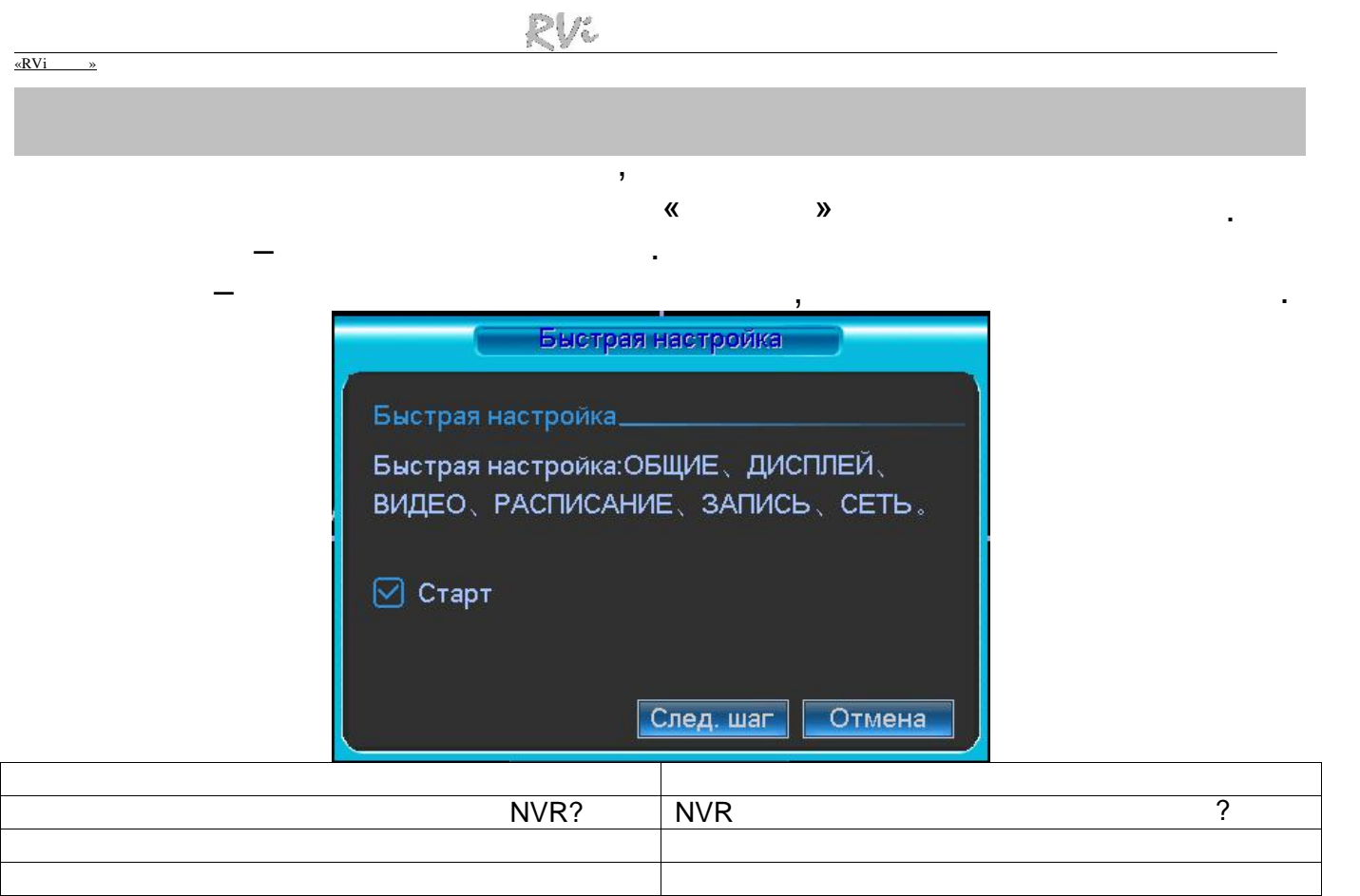

### **Enter** пересін басы ыз, немесе тінтуірді сол жа батырмасын шерті із. немесе тінтуірді сол жа батырмасын шерті

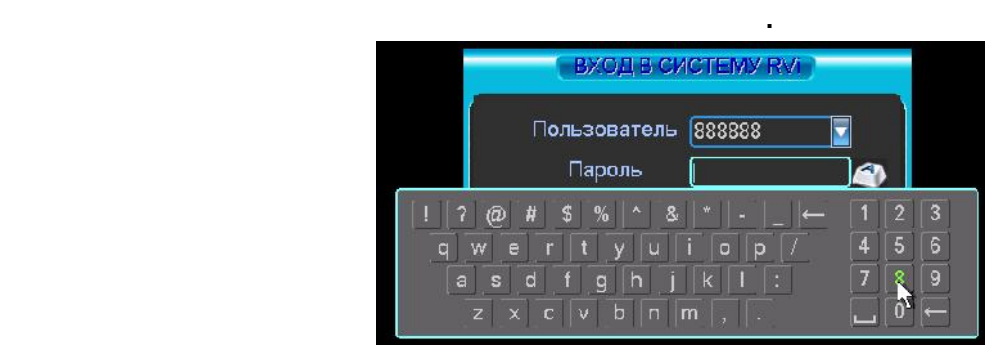

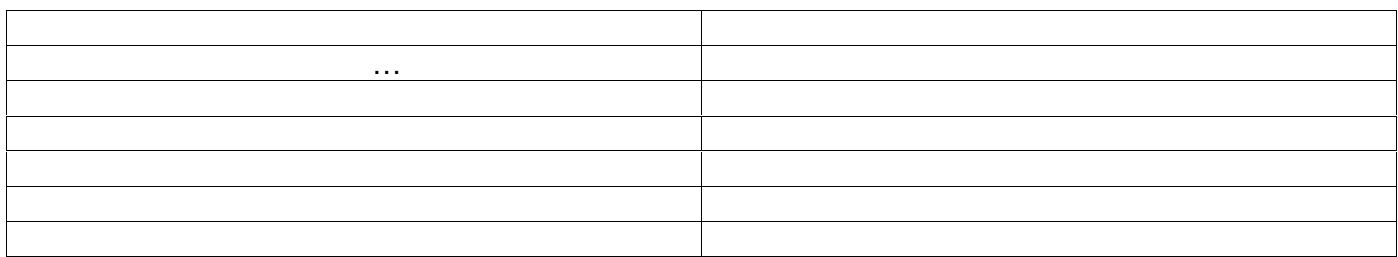

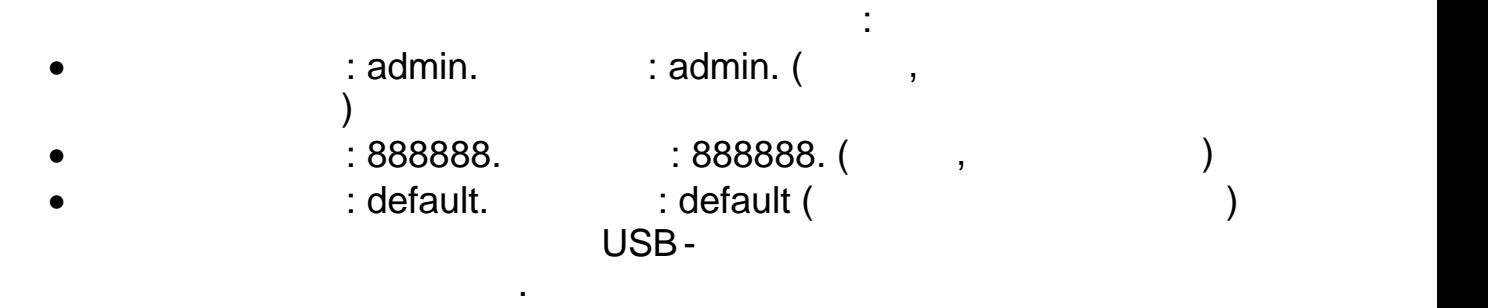

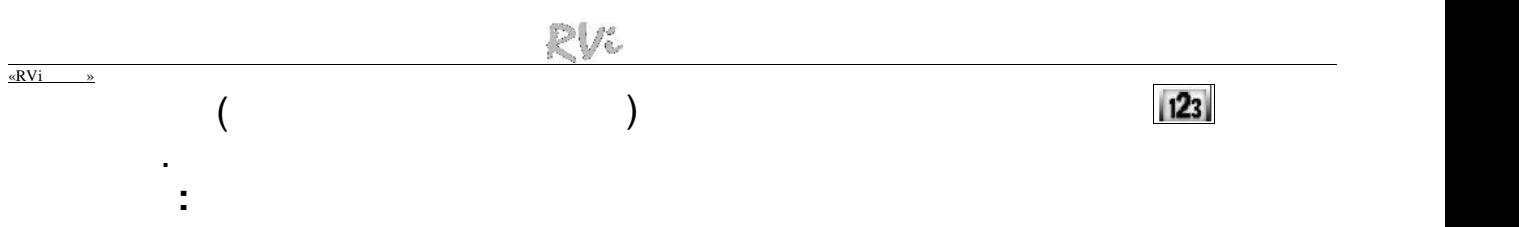

**Егер Сіз құпияс зді мытса ыз, супер -құпияс зді та дап алу шін**

**құпияс зді ауыстыру сынылады.**

**техникалық қызмет к рсету ызметіне ж гіні із.**

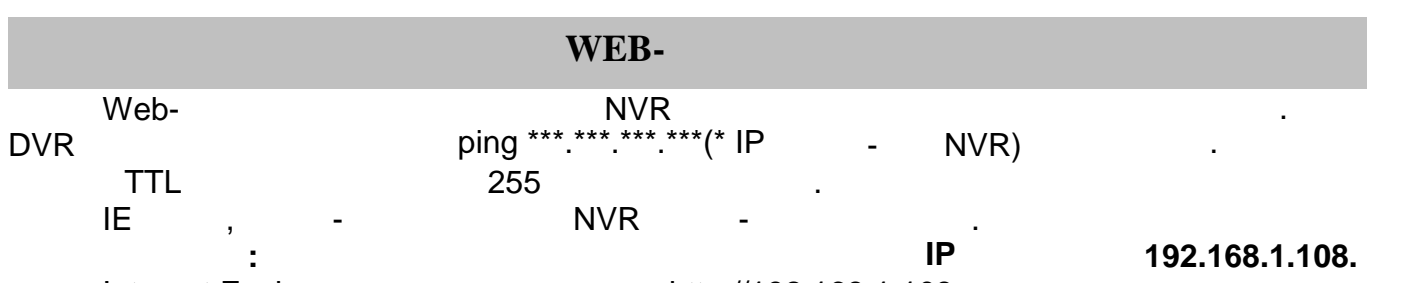

йе ескерту береді - веб интерфейс құжатын орнату керек пе немесе керек емес пе.

Internet Explorer and http://192.168.1.108 and http://192.168.1.108

- «Ия» батырмасын басы ыз.
	- $\text{ActiveX}$  ,  $\blacksquare$

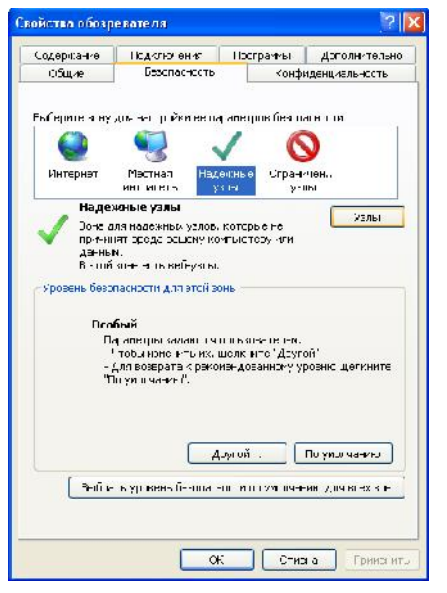

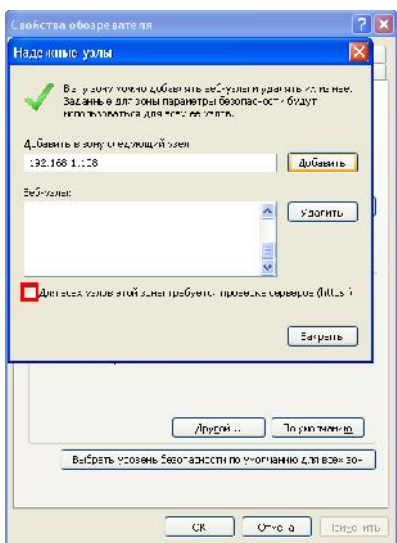

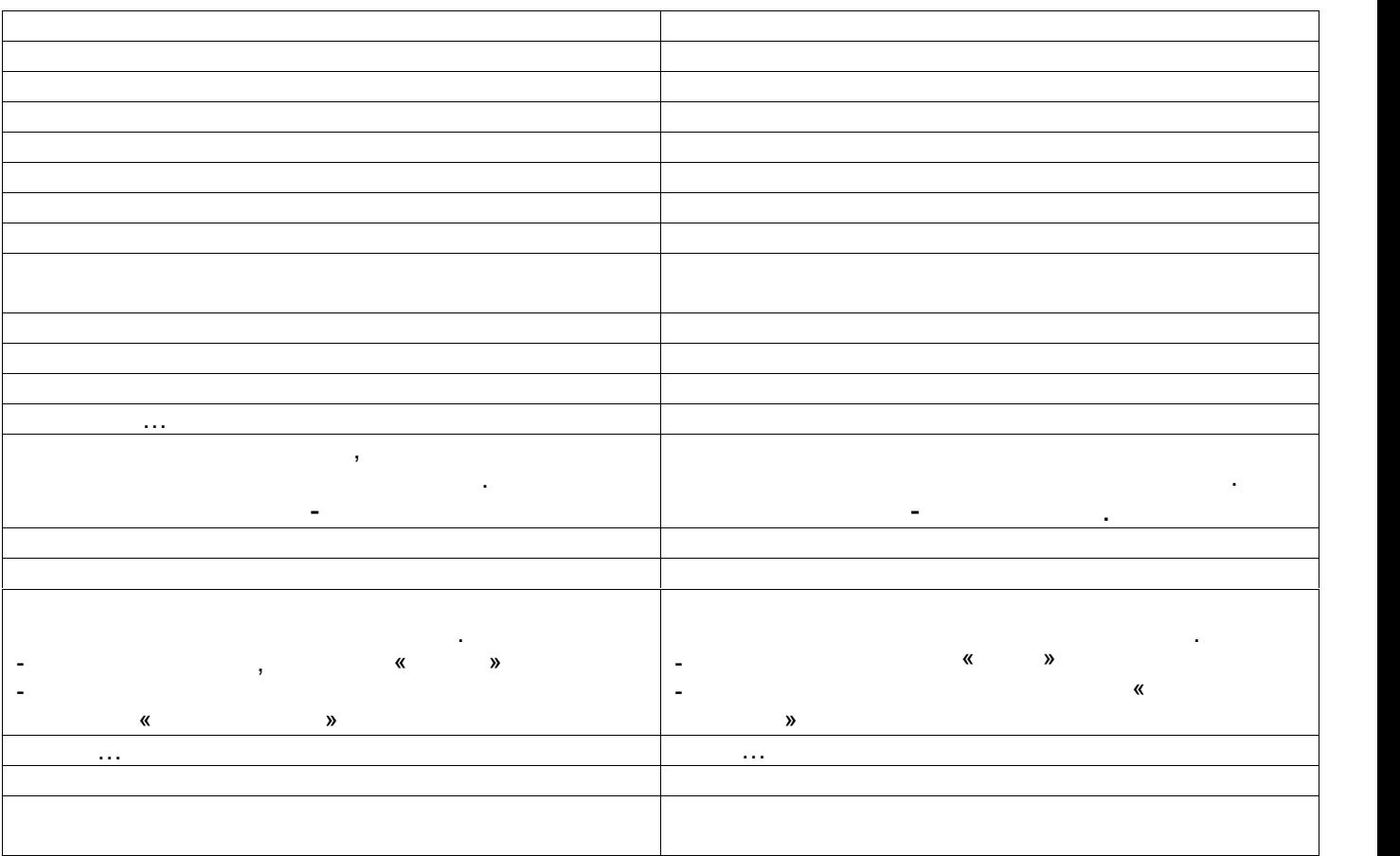

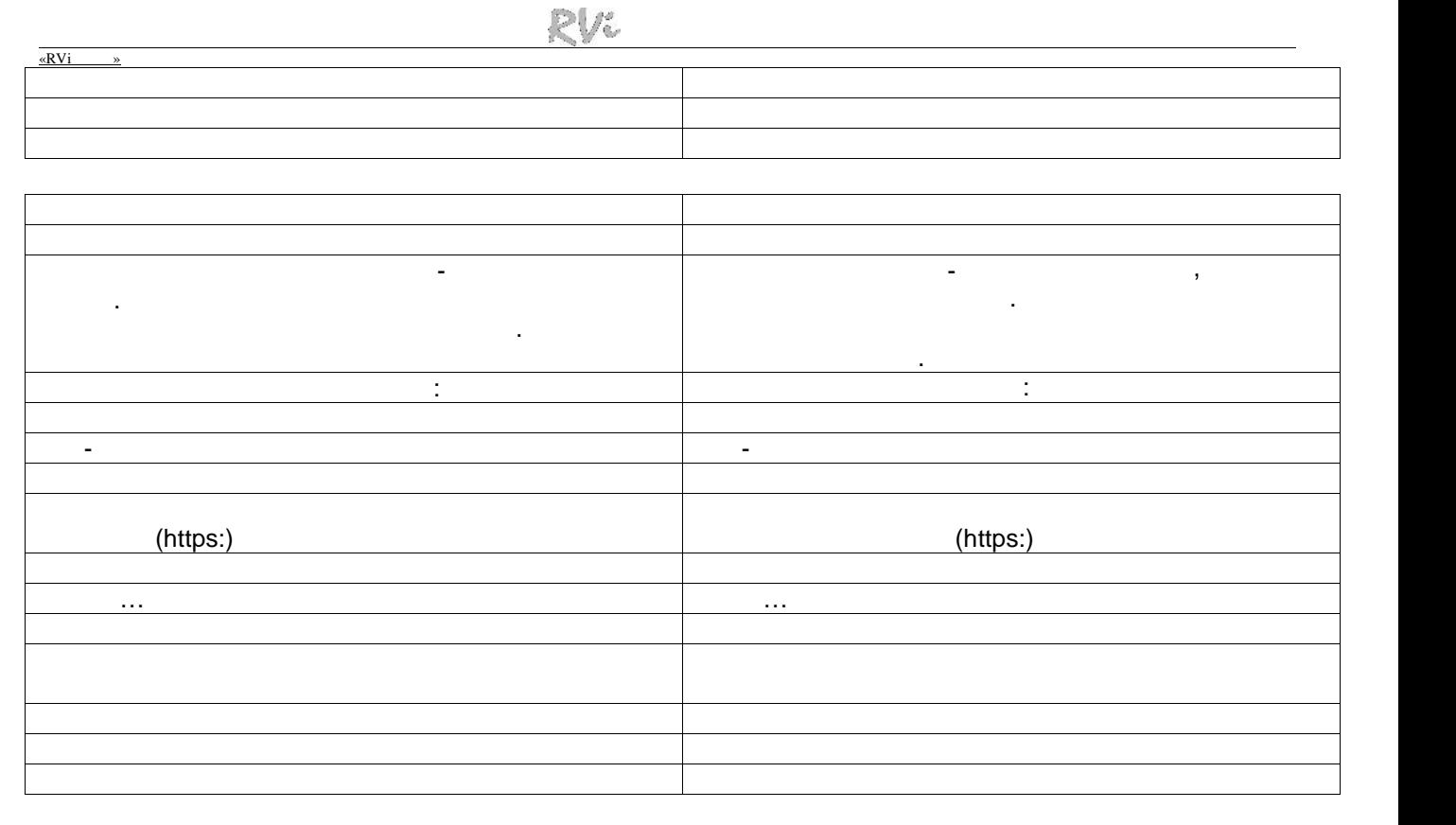

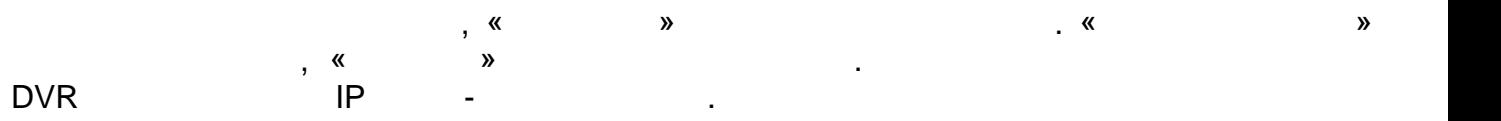

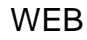

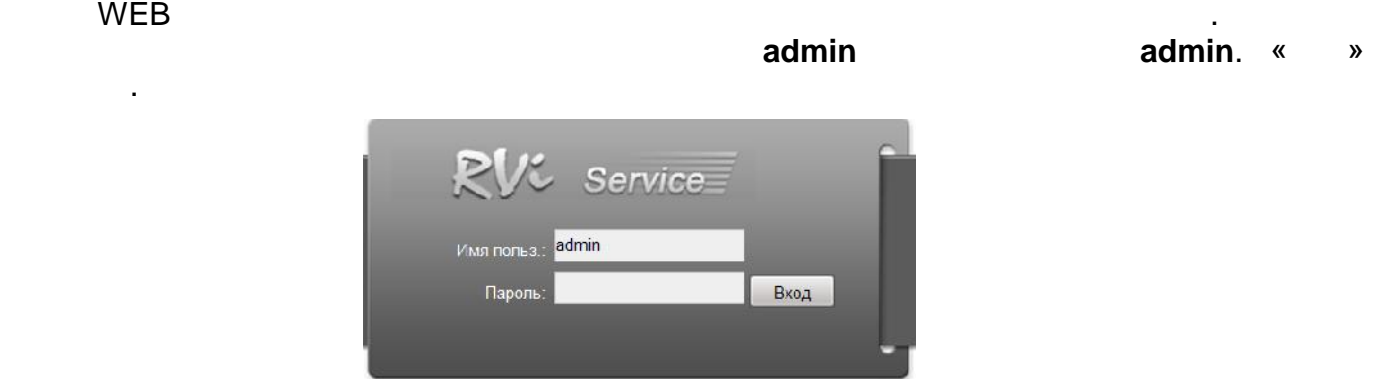

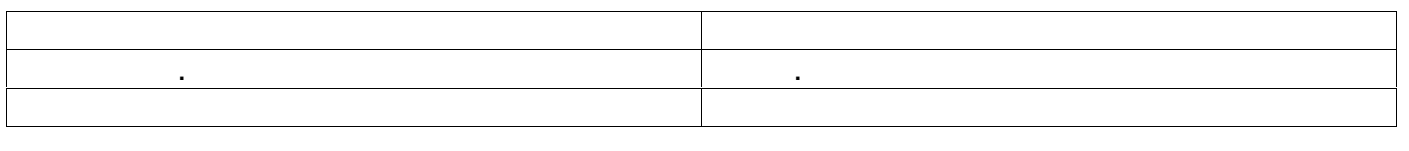

 $WEB$  and the set of  $5$  and the set of  $\cdots$  , and  $\cdots$  , and  $\cdots$  , and  $\cdots$  , and  $\cdots$ 

йе туралы ж не шы у.

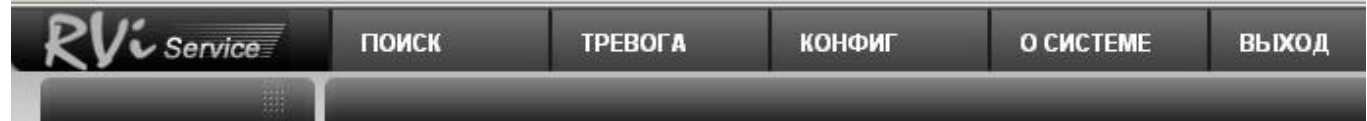

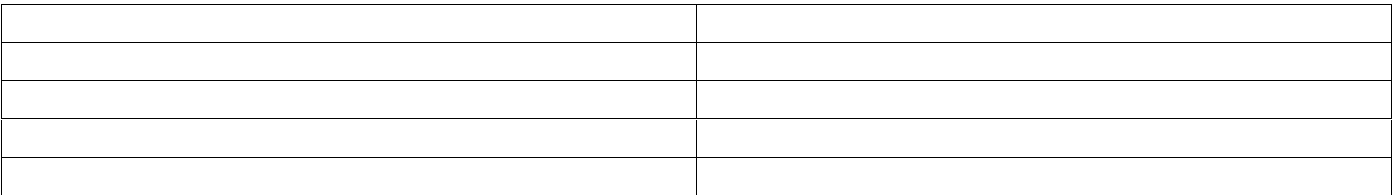

«RVi »

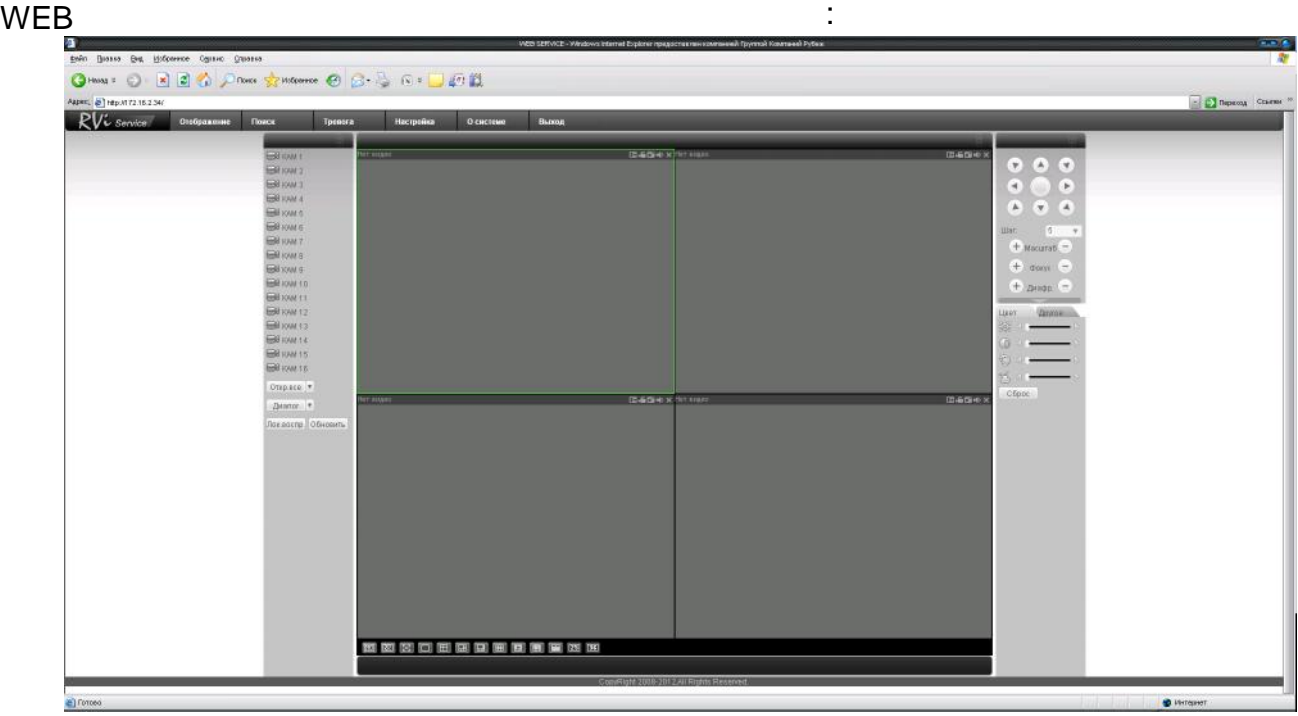

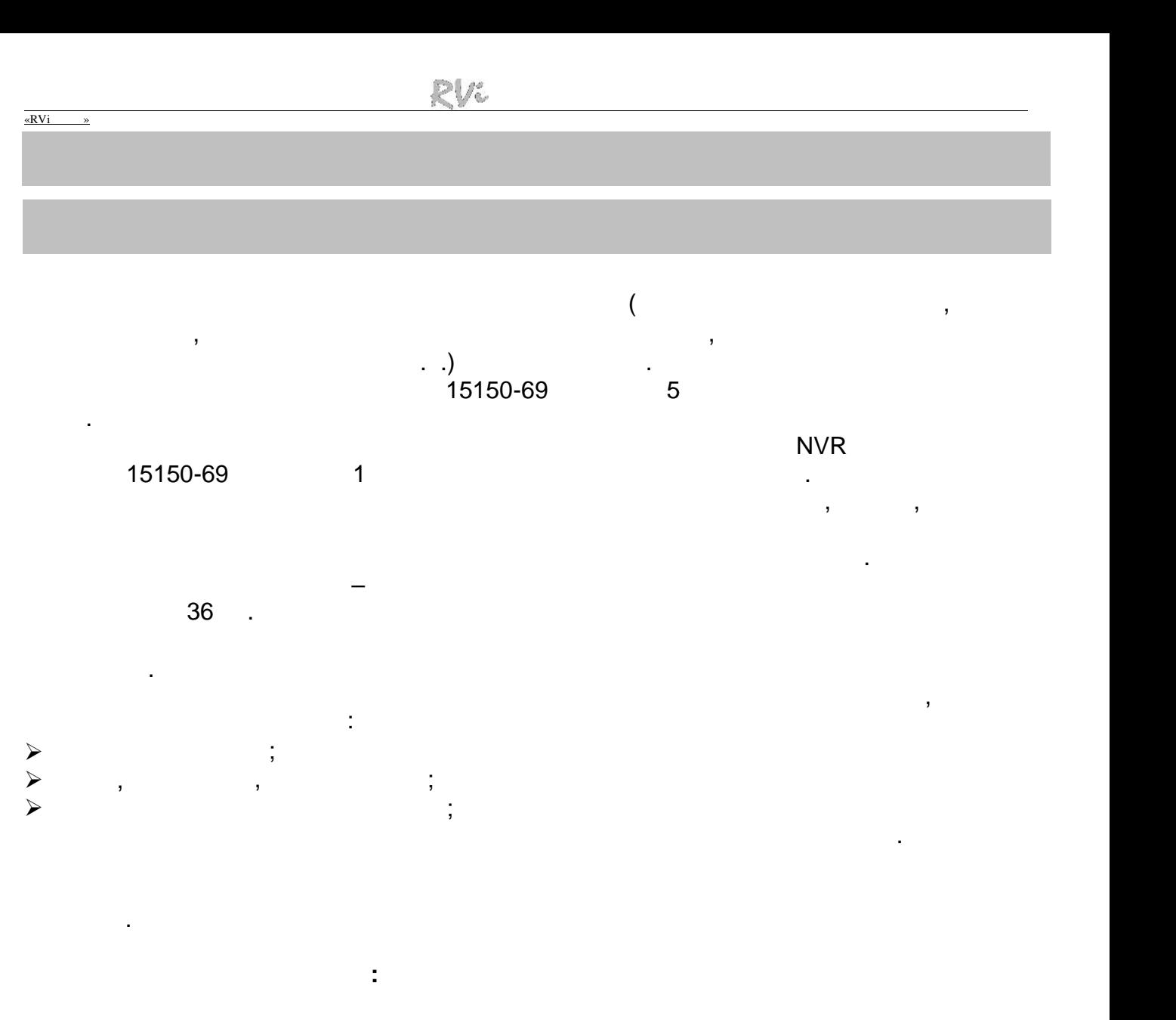

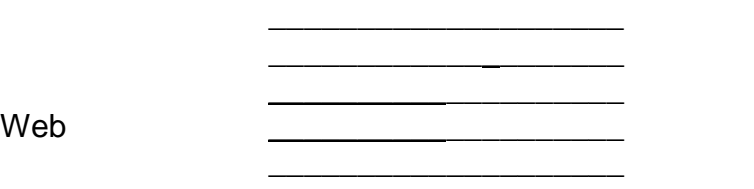

 $\overline{\phantom{a}}$  , and the contract of the contract of the contract of the contract of the contract of the contract of the contract of the contract of the contract of the contract of the contract of the contract of the contrac

аптауды орындады:

 $\frac{8}{201}$  . 201

26